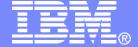

IBM Systems & Technology Group

# z/VM Performance Case Studies Session 9166

Bill Bitner VM Performance Evaluation bitnerb@us.ibm.com

2/27/2009

### IBM Systems and Technology Group

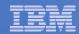

## **Trademarks**

The following are trademarks of the International Business Machines Corporation in the United States and/or other countries. For a complete list of IBM Trademarks, see www.ibm.com/legal/copytrade.shtml: AS/400, DBE, e-business logo, ESCO, eServer, FICON, IBM, IBM Logo, iSeries, MVS, OS/390, pSeries, RS/6000, S/30, VM/ESA, VSE/ESA, Websphere, xSeries, z/OS, zSeries, z/VM

The following are trademarks or registered trademarks of other companies

Lotus, Notes, and Domino are trademarks or registered trademarks of Lotus Development Corporation Java and all Java-related trademarks and logos are trademarks of Sun Microsystems, Inc., in the United States and other countries LINUX is a registered trademark of Linus Torvalds

UNIX is a registered trademark of The Open Group in the United States and other countries.

Microsoft, Windows and Windows NT are registered trademarks of Microsoft Corporation.

SET and Secure Electronic Transaction are trademarks owned by SET Secure Electronic Transaction LLC.

Intel is a registered trademark of Intel Corporation

\* All other products may be trademarks or registered trademarks of their respective companies.

#### NOTES:

Performance is in Internal Throughput Rate (ITR) ratio based on measurements and projections using standard IBM benchmarks in a controlled environment. The actual throughput that any user will experience will vary depending upon considerations such as the amount of multiprogramming in the user's job stream, the I/O configuration, the storage configuration, and the workload processed. Therefore, no assurance can be given that an individual user will achieve throughput improvements equivalent to the performance ratios stated here.

IBM hardware products are manufactured from new parts, or new and serviceable used parts. Regardless, our warranty terms apply.

All customer examples cited or described in this presentation are presented as illustrations of the manner in which some customers have used IBM products and the results they may have achieved. Actual environmental costs and performance characteristics will vary depending on individual customer configurations and conditions.

This publication was produced in the United States. IBM may not offer the products, services or features discussed in this document in other countries, and the information may be subject to change without notice. Consult your local IBM business contact for information on the product or services available in your area.

All statements regarding IBM's future direction and intent are subject to change or withdrawal without notice, and represent goals and objectives only.

Information about non-IBM products is obtained from the manufacturers of those products or their published announcements. IBM has not tested those products and cannot confirm the performance, compatibility, or any other claims related to non-IBM products. Questions on the capabilities of non-IBM products should be addressed to the suppliers of those products.

Prices subject to change without notice. Contact your IBM representative or Business Partner for the most current pricing in your geography.

References in this document to IBM products or services do not imply that IBM intends to make them available in every country.

Any proposed use of claims in this presentation outside of the United States must be reviewed by local IBM country counsel prior to such use.

The information could include technical inaccuracies or typographical errors. Changes are periodically made to the information herein; these changes will be incorporated in new editions of the publication. IBM may make improvements and/or changes in the product(s) and/or the program(s) described in this publication at any time without notice.

Any references in this information to non-IBM Web sites are provided for convenience only and do not in any manner serve as an endorsement of those Web sites. The materials at those Web sites are not part of the materials for this IBM product and use of those Web sites is at your own risk.

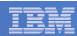

## Acknowledgments

 A world of thanks to Brian Wade for pulling together the majority of this information.

3 2/27/2009 © 2007 IBM Corporation

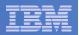

- 1. <u>Collecting Monwrite Data</u>: why, and how, to set up and collect CP Monitor records
- 2. z/VM is Doing Fine: This study shows how to recognize a healthy z/VM system.
- 3. <u>Emergency Scan:</u> We get asked about "emergency scan" from time to time. This case study explains it and tells why seeing it is not always an "emergency" in the literal sense.
- 4. Why Doesn't My System Page Faster?: This system isn't broken, but the customer didn't understand its behavior. The case study illustrates why it's important to know the big picture when trying to discern meaning in measurement data.
- 5. <u>Undersized LPAR:</u> This system is generally short on storage, CPU, and paging. The case study illustrates how to detect it and how to fix it.
- 6. PAV and MDC: This customer called in with a performance PMR and we ended up taking an APAR. See how we put the finger on a CP bug using CP monitordata.
- 7. Paging Difficulties: This system was grossly underconfigured for paging. The case study illustrates what we examined and what changes we recommended. It also illustrates what happens when one relieves a constraint: namely, one usually bumps into another one.
- 8. The Grinch that Stole Performance: This case study illustrates how system performance can change when hardware fails. CP Monitor showed where the problem was and pointed the way for a hardware fix.
- 9. <u>HiperSockets Performance:</u> HiperSockets is thought of as a super high speed connectivity feature. This case study looks at some aspects of that performance and a scenario where it might not be as fast as expected.

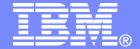

### IBM Systems & Technology Group

# Collecting MONWRITE Data

Revision 2008-07-30 BKW

IBM z/VM Performance Evaluation
Brian Wade <a href="mailto:bkw@us.ibm.com">bkw@us.ibm.com</a>
Bill Bitner bitnerb@us.ibm.com

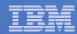

### **Trademarks**

#### **Trademarks**

The following are trademarks of the International Business Machines Corporation in the United States and/or other countries. For a complete list of IBM Trademarks, see www.ibm.com/legal/copytrade.shtml: AS/400, DBE, e-business logo, ESCO, eServer, FICON, IBM, IBM Logo, iSeries, MVS, OS/390, pSeries, RS/6000, S/390, VM/ESA, VSE/ESA, Websphere, xSeries, z/OS, zSeries, z/VM

The following are trademarks or registered trademarks of other companies

Lotus, Notes, and Domino are trademarks or registered trademarks of Lotus Development Corporation Java and all Java-related trademarks and logos are trademarks of Sun Microsystems, Inc., in the United States and other countries LINUX is a registered trademark of Linus Torvalds

UNIX is a registered trademark of The Open Group in the United States and other countries.

Microsoft, Windows and Windows NT are registered trademarks of Microsoft Corporation.

SET and Secure Electronic Transaction are trademarks owned by SET Secure Electronic Transaction LLC.

Intel is a registered trademark of Intel Corporation

\* All other products may be trademarks or registered trademarks of their respective companies.

#### NOTES:

Performance is in Internal Throughput Rate (ITR) ratio based on measurements and projections using standard IBM benchmarks in a controlled environment. The actual throughput that any user will experience will vary depending upon considerations such as the amount of multiprogramming in the user's job stream, the I/O configuration, the storage configuration, and the workload processed. Therefore, no assurance can be given that an individual user will achieve throughput improvements equivalent to the performance ratios stated here.

IBM hardware products are manufactured from new parts, or new and serviceable used parts. Regardless, our warranty terms apply.

All customer examples cited or described in this presentation are presented as illustrations of the manner in which some customers have used IBM products and the results they may have achieved. Actual environmental costs and performance characteristics will vary depending on individual customer configurations and conditions.

This publication was produced in the United States. IBM may not offer the products, services or features discussed in this document in other countries, and the information may be subject to change without notice. Consult your local IBM business contact for information on the product or services available in your area.

All statements regarding IBM's future direction and intent are subject to change or withdrawal without notice, and represent goals and objectives only.

Information about non-IBM products is obtained from the manufacturers of those products or their published announcements. IBM has not tested those products and cannot confirm the performance, compatibility, or any other claims related to non-IBM products. Questions on the capabilities of non-IBM products should be addressed to the suppliers of those products.

Prices subject to change without notice. Contact your IBM representative or Business Partner for the most current pricing in your geography.

References in this document to IBM products or services do not imply that IBM intends to make them available in every country.

Any proposed use of claims in this presentation outside of the United States must be reviewed by local IBM country counsel prior to such use.

The information could include technical inaccuracies or typographical errors. Changes are periodically made to the information herein; these changes will be incorporated in new editions of the publication. IBM may make improvements and/or changes in the product(s) and/or the program(s) described in this publication at any time without notice.

Any references in this information to non-IBM Web sites are provided for convenience only and do not in any manner serve as an endorsement of those Web sites. The materials at those Web sites are not part of the materials for this IBM product and use of those Web sites is at your own risk.

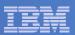

## Agenda

- What is raw monitor data?
- How do I set up to collect it?
- When do I collect it?
- What tools are available to help me collect it?
- How do I package it for transmission?
- How do I study it myself?
- Summary

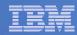

## What is Raw Monitor Data?

- It is unformatted binary data describing system configuration or activity
- Logically, it is a sequence of monitor records
  - Each record comments on some specific aspect of system activity or performance
  - In aggregate they constitute a comprehensive, time-indexed record of system activity
- There are three large classes of monitor records
  - Configuration records: emitted when monitor starts, these describe system configuration
  - Sample records: emitted every so often, these comment on the accumulated activity of an entity (device, user, ...)
  - Event records: emitted as needed, these comment on some specific phenomenon that just now occurred
- Some records come from the Control Program and comment on its experience in running the system
- Other records come from guests and comment on their experiences in doing whatever it is they do
- We collect this data using an IBM-supplied utility program called MONWRITE
- During the rest of this presentation, we will call this data MONWRITE data

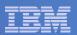

### How Do I Collect MONWRITE Data?

- By Default the z/VM system is set up with DCSS and user ID named MONWRITE
- If somehow skipped, then:
  - You set up a DCSS where CP will buffer the monitor records it emits
    - CP DEFSEG and SAVESEG commands.
  - You tell CP which kinds of records to emit, and how often to emit them, and in fact to begin emitting them
    - CP MONITOR command
  - You set up a guest that drains the DCSS to a disk or a tape via the MONWRITE utility
- On some occasions, the default DCSS (named MONDCSS) is too small.
  - See http://www.vm.ibm.com/perf/tips/mondcss.html
- You run the guest
- You archive the resultant files or tapes, so that you have a long-term historical record of system activity and performance

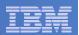

### When Do I Collect MONWRITE Data?

- Periodically, collect and archive some data during your peak periods, so that you have a historical record
  - Every Tuesday at 10 AM for an hour
  - Month-end processing
  - Whenever you do that really big thing you do
- When directed by IBM
  - PMR, crit sit, ESP, whatever

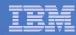

## Tool: Running MONWRITE By Hand

- A great idea, assuming you are not running some other performance product
  - If you know what you are doing, you can do both simultaneously
- Create the DCSS to hold the buffered records
- Set up a guest to run our MONWRITE MODULE (collector)
- Issue some CP MONITOR commands to start CP emitting records
  - Enable all samples
  - Enable all events except seeks and scheduler
  - Use a 1-minute sample interval and a 5-second HFS rate
- In your guest, start MONWRITE to collect the data CP's emitting
- To stop collecting, type this: MONWSTOP
- You will end up with one MONWRITE file that you can:
  - Archive for the historical record
  - Analyze yourself with z/VM Performance Toolkit
  - Send to IBM so we can look at it.
- There is an option for MONWRITE to close the file at regular times of day and a user exit to process the just-closed file.
- Good references:
  - http://www.vm.ibm.com/perf/tips/collect.html
     a good cheat sheet from Bill Bitner
  - <u>z/VM Performance</u>, chapter 9, "Monitoring Performance Using CP Monitor" an excellent writeup of every last detail

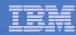

## Tool: Brian's LINMON Collector

- At http://www.vm.ibm.com/devpages/bkw/monitor.html
- Based on a modified MONWRITE
- Sets up the DCSS, CP Monitor, etc. on its own, using certain assumptions that are probably safe for many systems
- Can be configured to:
  - Account for presence of another performance product
  - Collect for a while then log off
  - Start a new file every so often
  - Keep only the last N files

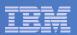

## Packaging MONWRITE Data For Transmission

- MONWRITE files are binary CMS files, F 4096.
- Just attaching them to an e-mail is NOT recommended.
- We suggest you use the VMARC file archiver that runs on CMS for large files or when several files are being sent.
  - Kind of like "zipping" on a PC (compresses, combines)
    - MONWRITE data is very compressible
    - The data compression and decompression steps assure data integrity
    - Sometimes you also want to send us a console spool, or some QUERY outputs, or whatever
    - You can package everything into one VMARC archive and send us only that
- The standard z/VM Level 2 process for FTPing files calls for COPYFILE (PACK)
  - This is unnecessary for MONWRITE and VMARC files.
- Always, always, always:
  - Move the files in binary (ASCII is a sure showstopper)
  - Do not use FTP's SITE FIXREC, QUOTE SITE FIXREC, or LOCSITE FIXREC features (error-prone)
- You will FTP your VMARC archive file to IBM's receiving server in Boulder, CO
  - Testcase.boulder.ibm.com, anonymous, cd /toibm/vm, binary, put, quit
  - Name your file mnemonically and send us a note or update the PMR
  - In PMR and/or note be clear as to what is sent and how packaged
  - See http://techsupport.services.ibm.com/390/tcprocs.html for additional Testcase help
- More on VMARC at <a href="http://www.vm.ibm.com/devpages/bkw/monitor.html">http://www.vm.ibm.com/devpages/bkw/monitor.html</a>

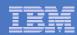

# Studying MONWRITE Data

- z/VM Performance Toolkit
- Interactively possible, but not so useful
- PERFKIT BATCH command pretty useful
  - Control files tell Perfkit which reports to produce
  - You can then inspect the reports by hand or programmatically
- See <u>z/VM Performance Toolkit Reference</u> for information on how to use PERFKIT BATCH

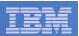

## Other Types of Data Confused with MONWRITE Data

- Asking for "raw VM monitor" data can be confusing.
  - Velocity has its own form of raw monitor data and history files, and even a form that attempts to mimic MONWRITE.
  - "VM Monitor" sounds like the "VM:product" often associated with CA products.
  - Performance Toolkit's history, trend, and summary files do not have the same detail.
- Be specific when asking for data.

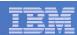

# Summary

- MONWRITE data is the single most comprehensive record of system activity
- It is invaluable in diagnosing performance concerns
- If you ask IBM for performance help, IBM will very likely ask you for MONWRITE data
- Practice collecting and transmitting MONWRITE data when you are not under duress
- Archive your MONWRITE data routinely so that you have a good record of your system's usual behavior
- Learn to use PERFKIT BATCH to generate reports, and get familiar with a few of the basic reports

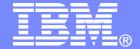

### IBM Systems & Technology Group

Case Study: z/VM Seems To Be Fine

Revision 2008-07-31 BKW

IBM z/VM Performance Evaluation Brian Wade bkw@us.ibm.com

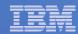

### **Trademarks**

#### **Trademarks**

The following are trademarks of the International Business Machines Corporation in the United States and/or other countries. For a complete list of IBM Trademarks, see www.ibm.com/legal/copytrade.shtml: AS/400, DBE, e-business logo, ESCO, eServer, FICON, IBM, IBM Logo, iSeries, MVS, OS/390, pSeries, RS/6000, S/390, VM/ESA, VSE/ESA, Websphere, xSeries, z/OS, zSeries, z/VM

The following are trademarks or registered trademarks of other companies

Lotus, Notes, and Domino are trademarks or registered trademarks of Lotus Development Corporation Java and all Java-related trademarks and logos are trademarks of Sun Microsystems, Inc., in the United States and other countries LINUX is a registered trademark of Linus Torvalds

UNIX is a registered trademark of The Open Group in the United States and other countries.

Microsoft, Windows and Windows NT are registered trademarks of Microsoft Corporation.

SET and Secure Electronic Transaction are trademarks owned by SET Secure Electronic Transaction LLC.

Intel is a registered trademark of Intel Corporation

\* All other products may be trademarks or registered trademarks of their respective companies.

#### NOTES:

Performance is in Internal Throughput Rate (ITR) ratio based on measurements and projections using standard IBM benchmarks in a controlled environment. The actual throughput that any user will experience will vary depending upon considerations such as the amount of multiprogramming in the user's job stream, the I/O configuration, the storage configuration, and the workload processed. Therefore, no assurance can be given that an individual user will achieve throughput improvements equivalent to the performance ratios stated here.

IBM hardware products are manufactured from new parts, or new and serviceable used parts. Regardless, our warranty terms apply.

All customer examples cited or described in this presentation are presented as illustrations of the manner in which some customers have used IBM products and the results they may have achieved. Actual environmental costs and performance characteristics will vary depending on individual customer configurations and conditions.

This publication was produced in the United States. IBM may not offer the products, services or features discussed in this document in other countries, and the information may be subject to change without notice. Consult your local IBM business contact for information on the product or services available in your area.

All statements regarding IBM's future direction and intent are subject to change or withdrawal without notice, and represent goals and objectives only.

Information about non-IBM products is obtained from the manufacturers of those products or their published announcements. IBM has not tested those products and cannot confirm the performance, compatibility, or any other claims related to non-IBM products. Questions on the capabilities of non-IBM products should be addressed to the suppliers of those products.

Prices subject to change without notice. Contact your IBM representative or Business Partner for the most current pricing in your geography.

References in this document to IBM products or services do not imply that IBM intends to make them available in every country.

Any proposed use of claims in this presentation outside of the United States must be reviewed by local IBM country counsel prior to such use.

The information could include technical inaccuracies or typographical errors. Changes are periodically made to the information herein; these changes will be incorporated in new editions of the publication. IBM may make improvements and/or changes in the product(s) and/or the program(s) described in this publication at any time without notice.

Any references in this information to non-IBM Web sites are provided for convenience only and do not in any manner serve as an endorsement of those Web sites. The materials at those Web sites are not part of the materials for this IBM product and use of those Web sites is at your own risk.

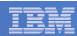

## Question from Customer

- Linux on z/VM on 2086
- Java core and heap dumps
- Linux transaction rollback exceptions
- Linux slow response time
- Can you please take a look
- I have MONWRITE data for you
  - that's always tempting, so I looked

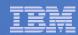

## Basic Things to Check

- Do we have enough CPU
  - FCX225 SYSSUMLG
  - FCX126 LPAR
  - FCX114 USTAT, %CPU
- Do we have enough storage
  - FCX114 USTAT, %PGW
  - FCX113 UPAGE, XSTORE and DASD paging
- Do we have enough SXS storage
  - FCX264 SXSUTIL
- Are we spending too much time in the Control Program
  - FCX225 SYSSUMLG

### Are we paging OK

- FCX109 DEVICE CPOWNED, paging I/O performance
- FCX103 STORAGE, page blocking factors
- FCX113 UPAGE, is XSTORE more active than DASD
- Is I/O performance OK
  - FCX108 DEVICE
  - FCX111 CACHDBSE
- Is networking performance OK
  - Find OSD chpids via FCX161
  - FCX215 FCHANNEL
  - FCX240 VSWITCH

40. 2 1. 02 . 9956 2. 0 . . . .

44. 9 1. 02 . 9955 2. 0 . . . .

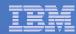

# Do We Have Enough CPU: FCX126 and FCX225

FCX126 Run 2008/07/24 12: 46: 56

LPAR

Logical Partition Activity

| 5           |         |         | <b>.</b> |        |             |                                                                                                    |         | 0DII 2: |         |        |        |        |           |                                           |
|-------------|---------|---------|----------|--------|-------------|----------------------------------------------------------------------------------------------------|---------|---------|---------|--------|--------|--------|-----------|-------------------------------------------|
| Parti ti on | Nr.     | Upid #  | Proc W   | ei ght | Wait-C      | Cap 9                                                                                                    | %Load ( | CPU %E  | Busy %0 | vhd %S | usp %V | MId %L | ogld Type |                                           |
| LMRHA       | 1       |         | 0        |        | NC          | )                                                                                                    | 0       |         |         |        |        |        |           |                                           |
| LMRPROD     | 2       | 01      | 2        | 500    | NC          | ) NO                                                                                                    |         | 0 4     | 41.9 4  | 1. 9   | . 2 4  | 1. 7   | 41.8 ICF  | <- This is us                             |
|             |         |         |          | 500    |             | NO                                                                                                    |         | 1 5     | 52. 2 5 | 2. 2   | . 2 5  | 2. 0   | 52.1 ICF  |                                           |
| FCX225 Ru   | ın 2008 | 3/07/24 | 12: 46   | : 56   |             | SYSSUM<br>Syster                                                                                                    |         | ormano  | ce Summ | ary by | Ti me  |        |           | Only one LPAR is using these two engines. |
|             | <       |         |          |        | <vec></vec> | <use< td=""><td>ers&gt;</td><td></td><td>I /0&gt;</td><td>_</td><td>-</td><td>-</td><td>-</td><td>("ICF" is<br/>misleading — we</td></use<> | ers>    |         | I /0>   | _      | -      | -      | -         | ("ICF" is<br>misleading — we              |
|             |         |         | tio>     |        |             |                                                                                                    |         | SSCI    |         | Users  |        |        |           | are                                       |
| Interval    | Pct     |         | Cap-     | 0n-    | Pct         | Log-                                                                                                    |         | +RSCI   | H Resp  | in     | PGI N+ | Read+  | Pages     | investigating<br>this - the PUs           |
| End Time    | Busy    | r T/V   | ture     | line   | Busy        | ged                                                                                                    | Activ   | /9      | s msec  | Elist  | PGOUT  | Wri te | · /s      | are CPs –                                 |
| >>Mean>>    | 46. 9   | 1.02    | . 9945   | 2.0    |             | 22                                                                                                    | 12      | 30. 1   | 1 3.7   | . 0    | 14. 0  | . 2    | . 0       | FCX180 SYSCONF                            |
| 12: 55: 38  | 31. 0   | 1.02    | . 9946   | 2. 0   |             | 22                                                                                                    | 12      | 23. 9   | 9 2.9   | . 0    | . 0    | . 0    | . 0       | reports<br>correctly.)                    |
| 12: 56: 38  | 41. 3   | 1.02    | . 9961   | 2.0    |             | 22                                                                                                    | 11      | 27.8    | 8 3.3   | . 0    | . 0    | . 0    | . 0       | 3 ,                                       |
| 12: 57: 38  | 47. 9   | 1.01    | . 9966   | 2.0    |             | 22                                                                                                    | 11      | 20. 2   | 2 3.1   | . 0    | . 0    | . 0    | . 0       | We don't see any                          |
| 12: 58: 38  | 51. 7   | 1. 01   | . 9968   | 2.0    |             | 22                                                                                                    | 11      | 27. 6   | 6 3.0   | . 0    | . 0    | . 0    | . 0       | We don't see any<br>particularly          |
| 12: 59: 38  | 61. 5   | 1.01    | . 9968   | 2.0    |             | 22                                                                                                    | 11      | 25.     | 9 3.0   | . 0    | 1. 5   | . 0    | . 0       | hi gh                                     |
| 13: 00: 38  | 44. 7   | 1.03    | . 9944   | 2.0    |             | 22                                                                                                    | 11      | 26. 8   | 8 3.0   | . 0    | . 0    | . 0    | . 0       | percentages.                              |
| 13: 01: 38  | 51. 1   | 1. 02   | . 9961   | 2.0    |             | 22                                                                                                    | 11      | 38.     | 9 2.5   | . 0    | . 0    | . 0    | . 0       |                                           |

11 27.7

13 32.9

2.4

3. 2

. 0

. 0

. 0 . 0

. 0

. 0

© 2007 IBM Corporation

. 0

Also note T/V is

nearly perfect.

13: 02: 38

13: 03: 38

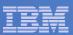

## CPU and Storage: FCX114 USTAT

FCX114 Run 2008/07/24 12: 46: 56

USTAT

Wait State Analysis by User

From 2008/07/24 12: 54: 38 To 2008/07/24 14: 04: 38 For 4200 Secs 01: 10: 00

Result of 12345 Run

CP

z/

<-SVM and-> <--%Time spent in--> Useri d %ACT %RUN %CPU %LDG %PGW %IOW %SIM %TIW %CFW %TI %EL %DM %IOA %PGA %LIM %OTH Q1 Q2 Q3 E0-3 >System< LMRDB2P 0 100 LMRLN2P 0 100 **LMRWASP** 0 100 DTCVSW2 0 100 LMRLN1P 0 100 **PERFSVM** 0 40 TCPI P 0 100 

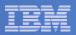

# Do We Have Enough Storage: FCX113 UPAGE

FCX113 Run 2008/07/24 12: 46: 56

**UPAGE** 

User Paging Activity and Storage Utilization

From 2008/07/24 12:54:38 To 2008/07/24 14:04:38 12345

For 4200 Secs 01: 10: 00

Result of 12345 Run

CPU 2 z/VM

|           | Data   | <> Paging Activity/s>                                 |        |         |       |      |      |                                 |        | <>     |        |        |       |       |       |      |  |
|-----------|--------|-------------------------------------------------------|--------|---------|-------|------|------|---------------------------------|--------|--------|--------|--------|-------|-------|-------|------|--|
|           | Spaces | <page rate=""> Page <page migration=""></page></page> |        |         |       |      |      | <-Resi dent-> <locked></locked> |        |        |        |        |       |       |       |      |  |
| Useri d   | 0wned  | Reads                                                 | Wri te | Steal s | >2GB> | X>MS | MS>X | X>DS                            | WSS    | Resrvd | R<2GB  | R>2GB  | L<2GB | L>2GB | XSTOR | DASD |  |
| >System<  | . 0    | . 0                                                   | . 0    | . 5     | . 0   | . 2  | . 5  | . 0                             | 117135 | 0      | 22167  | 94880  | 4     | 27    | 9374  | 39   |  |
| BKRBKUP   | . 0    | . 0                                                   | . 0    | . 0     | . 0   | . 0  | . 0  | . 0                             | 83     | 0      | 0      | 65     | 0     | 0     | 399   | 0    |  |
| BKRCATLG  | . 0    | . 0                                                   | . 0    | . 0     | . 0   | . 0  | . 0  | . 0                             | 85     | 0      | 0      | 66     | 0     | 0     | 412   | 0    |  |
| DI SKACNT | . 0    | . 0                                                   | . 0    | . 0     | . 0   | . 0  | . 0  | . 0                             | 1227   | 0      | 0      | 0      | 0     | 0     | 1227  | 0    |  |
| DTCVSW1   | . 0    | . 0                                                   | . 0    | . 0     | . 0   | . 1  | . 1  | . 0                             | 49     | 0      | 1      | 45     | 0     | 1     | 2614  | 0    |  |
| DTCVSW2   | . 0    | . 0                                                   | . 0    | . 0     | . 0   | . 0  | . 0  | . 0                             | 273    | 0      | 10     | 297    | 8     | 26    | 2385  | 0    |  |
| EREP      | . 0    | . 0                                                   | . 0    | . 0     | . 0   | . 0  | . 0  | . 0                             | 78     | 0      | 0      | 0      | 0     | 0     | 1231  | 0    |  |
| LMRDB2P   | . 0    | . 0                                                   | . 0    | . 0     | . 0   | . 4  | 4. 7 | . 0                             | 1027k  | 0      | 269342 | 758161 | 4     | 68    | 17870 | 0    |  |
| LMRLN1P   | . 0    | . 0                                                   | . 0    | . 0     | . 0   | . 0  | 3. 0 | . 0                             | 449333 | 0      | 116199 | 333205 | 0     | 71    | 73948 | 0    |  |
| LMRLN2P   | . 0    | . 0                                                   | . 2    | . 0     | . 0   | . 2  | . 8  | . 2                             | 501237 | 0      | 73352  | 427956 | 4     | 68    | 20735 | 847  |  |
| LMRWASP   | . 0    | . 0                                                   | . 0    | . 0     | . 0   | 2. 0 | . 2  | . 0                             | 593939 | 0      | 28710  | 565308 | 48    | 27    | 74281 | 0    |  |

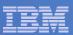

## Is SXS OK: FCX264 SXSUTIL

FCX264 Run 2008/07/24 12: 46: 56 SXSUTI L

System Execution Space Utilization

From 2008/07/24 12:54:38 To 2008/07/24 14:04:38

or 4200 Secs 01: 10: 00 Result of 12345 Run

|            | <pre>&lt; System Execution Space Utilization (Pages)</pre> |          |       |        |      |       |       |                                                                                                    |        |       |                                                                        |         |        | >       |
|------------|------------------------------------------------------------|----------|-------|--------|------|-------|-------|----------------------------------------------------------------------------------------------------|--------|-------|------------------------------------------------------------------------|---------|--------|---------|
|            | <>                                                         |          |       |        |      |       |       |                                                                                                    |        |       |                                                                        |         | Poten- |         |
|            |                                                            | Avai I - |       | <      | - CP | >     | <     | Alia                                                                                                    | ases   | >     |                                                                        |         | tial   | Conti - |
| Interval   | Total                                                      | abl e    |       | I D    |      |       |       | <lo< td=""><td>cked&gt;</td><td>No-</td><td><pages< td=""><td>Backed&gt;</td><td>Steal</td><td>guous</td></pages<></td></lo<> | cked>  | No-   | <pages< td=""><td>Backed&gt;</td><td>Steal</td><td>guous</td></pages<> | Backed> | Steal  | guous   |
| End Time   | Pages                                                      | Queues   | Total | Mapped | Free | 0ther | Total | Total                                                                                                    | CPLock | 0wned | <2GB                                                                   | >2GB    | Queue  | Pages   |
| >>Mean>>   | 524287                                                     | 513742   | 10545 | 3063   | 812  | 6485  | 185   | 28                                                                                                    | 0      | 0     | 7873                                                                   | 2714    | 186    | 1851    |
| 12: 55: 38 | 524287                                                     | 513750   | 10537 | 3063   | 813  | 6477  | 184   | 29                                                                                                    | 0      | 0     | 7859                                                                   | 2719    | 185    | 1851    |
| 12: 56: 38 | 524287                                                     | 513756   | 10531 | 3063   | 806  | 6478  | 184   | 29                                                                                                    | 0      | 0     | 7860                                                                   | 2719    | 185    | 1851    |
| 12: 57: 38 | 524287                                                     | 513754   | 10533 | 3063   | 807  | 6479  | 184   | 29                                                                                                    | 0      | 0     | 7860                                                                   | 2719    | 185    | 1851    |
| 12: 58: 38 | 524287                                                     | 513754   | 10533 | 3063   | 806  | 6480  | 184   | 29                                                                                                    | 0      | 0     | 7862                                                                   | 2719    | 185    | 1851    |

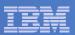

# Are We Paging OK: FCX109 DEVICE CPOWNED

FCX109 Run 2008/07/24 12: 46: 56

DEVICE CPOWNED

Load and Performance of CP Owned Disks

Page / SPOOL Allocation Summary

PAGE slots available 6609240 SPOOL slots available 600840

PAGE slot utilization 0% SPOOL slot utilization 15%

T-Disk cylinders avail. ...... DUMP slots available 0

T-Disk space utilization ...% DUMP slot utilization ...%

| < Device Descr> |             |        |      |                                                                                                    |       | Ra                                                                                                    | te/s - |       | >     | User  |       | Serv  | MLOAD | BI ock | %Used |
|-----------------|-------------|--------|------|----------------------------------------------------------------------------------------------------|-------|----------------------------------------------------------------------------------------------------|--------|-------|-------|-------|-------|-------|-------|--------|-------|
|                 | Volume Area | Area   | Used | <pag< td=""><td>je&gt;</td><td><sp< td=""><td>ool&gt;</td><td></td><td>SSCH</td><td>Inter</td><td>Queue</td><td>Ti me</td><td>Resp</td><td>Page</td><td>for</td></sp<></td></pag<> | je>   | <sp< td=""><td>ool&gt;</td><td></td><td>SSCH</td><td>Inter</td><td>Queue</td><td>Ti me</td><td>Resp</td><td>Page</td><td>for</td></sp<> | ool>   |       | SSCH  | Inter | Queue | Ti me | Resp  | Page   | for   |
| Addr Devtyp     | Serial Type | Extent | %    | P-Rds                                                                                                    | P-Wrt | S-Rds                                                                                                    | S-Wrt  | Total | +RSCH | feres | Lngth | /Page | Ti me | Si ze  | Alloc |
| OD15 3390       | LPVPM7 PAGE | 1-3338 | 0    | . 0                                                                                                    | . 0   |                                                                                                    |        | . 0   | . 0   | 0     | 0     | 13. 3 | 13. 3 |        | 0     |
| OD16 3390       | LPVPM8 PAGE | 1-3338 | 0    | . 0                                                                                                    | . 0   |                                                                                                    |        | . 0   | . 0   | 0     | 0     | 13. 3 | 13. 3 |        | 0     |
| OD17 3390       | LPVPM9 PAGE | 1-3338 | 0    | . 0                                                                                                    | . 0   |                                                                                                    |        | . 0   | . 0   | 0     | 0     | . 8   | . 8   | 15     | 100   |
| OD18 3390       | LPVPMA PAGE | 1-3338 | 0    | . 0                                                                                                    | . 0   |                                                                                                    |        | . 0   | . 0   | 0     | 0     | 11. 9 | 11. 9 | 14     | 25    |
| OD19 3390       | LPVPMB PAGE | 1-3338 | 0    | . 0                                                                                                    | . 0   |                                                                                                    |        | . 0   | . 0   | 0     | 0     | 5. 9  | 5. 9  | 12     | 100   |
| 0E05 3390       | LPVPM1 PAGE | 1-3338 | 0    | . 0                                                                                                    | . 0   |                                                                                                    |        | . 0   | . 0   | 0     | 0     | 5. 3  | 5. 3  | 16     | 100   |
| 0E06 3390       | LPVPM2 PAGE | 1-3338 | 0    | . 0                                                                                                    | . 0   |                                                                                                    |        | . 0   | . 0   | 0     | 0     | 2. 1  | 2. 1  | 19     | 100   |
| 0E07 3390       | LPVPM3 PAGE | 1-3338 | 0    | . 0                                                                                                    | . 0   |                                                                                                    |        | . 0   | . 0   | 0     | 0     | 8. 3  | 8. 3  | 12     | 50    |
| 0E08 3390       | LPVPM4 PAGE | 1-3338 | 0    | . 0                                                                                                    | . 0   |                                                                                                    |        | . 0   | . 0   | 0     | 0     | 4. 9  | 4. 9  | 16     | 100   |
| 0E09 3390       | LPVPM5 PAGE | 1-3338 | 0    | . 0                                                                                                    | . 0   |                                                                                                    |        | . 0   | . 0   | 0     | 0     | 13. 3 | 13. 3 |        | 0     |
| 0E0A 3390       | LPVPM6 PAGE | 1-3338 | 0    | . 0                                                                                                    | . 0   |                                                                                                    |        | . 0   | . 0   | 0     | 0     | 5. 2  | 5. 2  | 14     | 100   |

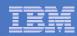

## Time In The Control Program: FCX225 SYSSUMLG

- We saw this report already
- T/V ~ 1.02
- TV = (CP time + guest time) / guest time
- 1.0 is a perfect T/V

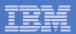

## I/O Performance: FCX108 DEVICE

FCX108 Run 2008/07/24 12: 46: 56

DEVI CE

General I/O Device Load and Performance

Mdisk Pa- <-Rate/s-> <----- Time (msec) -----> Req. <Percent> SEEK Recov <-Throttle-> Label /ID Links ths I/O Avoid Pend Disc Conn Serv Resp CUWt Qued Busy READ Cyls SSCH Set/s >> All DASD << . 2 . 0 . 2 . 0 0 23 737 0 . 0 2. 1 3. 7 . 0 0E21 3390 . 2 5 1372 LPLAM1 4.6 4.8 5.7 10.7 10.7 . 0 . 0 0 0E00 3390 LPVRM1 CP 50 . 0 . 2 . 0 . 0 0 0 0 5. 1 1.0 6. 3 0E02 3390 LPVWM2 CP . 2 3.7 . 8 4.7 4.7 . 0 . 0 0 0 46 0E22 3390 LPLQM1 1.5 . 2 3. 2 . 0 1910 1.0 0E20 3390 LPLDM1 3.0 . 2 2.4 3.5 3.5 . 0 . 0 1 884 0 OD13 3390 >LMRDB2P . 2 2.6 3.3 3. 3 . 0 . 0 0 83 393 0 0E23 3390 LPLQM2 2 2.7 . 2 2. 3 . 8 3.3 3.3 . 0 . 0 1 0 870 0 0E19 3390 LPLZM2 . 0 . 2 2.5 3. 1 . 0 . 0 50 52 0 2 .8 3.0 3.0 . 0 0F2C 3390 >LMRDB2P . 5 . 2 2. 0 803 . 0 0 . 2 OD12 3390 >LMRDB2P 2.3 . 0 61 0 ODOF 3390 >LMRDB2P 2 2.8 . 0 . 2 2.0 2.8 2.8 . 0 . 0 1 108 . 6 63 0 2 . 2 . 0 OD11 3390 >LMRDB2P 1. 2 . 0 2. 1 2.7 . 0 0 46 399 0 OD14 3390 >LMRDB2P . 5 . 0 . 2 2.0 . 5 2.7 2.7 . 0 . 0 0 81 283 0 0E26 3390 . 2 1. 6 2.6 2.6 . 0 >LMRDB2P . 0 21 415 OD2D 3390 >LMRDB2P 1.3 . 2 2. 2 2.4 . 0 0E28 3390 >LMRDB2P . 2 . 0 . 2 1. 4 8 2.4 2.4 . 0 . 0 71 697 0 ODO0 3390 RM1LPV 2 . 0 . 0 . 2 . 0 2. 1 2.3 2.3 . 0 . 0 0 0 . 5 2. 3 2. 3 OD10 3390 >LMRDB2P 2 2.2 . 2 1. 6 . 0 . 0 17 420 0

OE21 LPLAM1 and OE00 LPVRM1 a little slow, but I/O rates are so low... worth studying the workload.

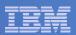

## FCX111 CACHDBSE for Interesting Volumes

FCX111 Run 2008/07/24 12: 46: 56 CACHDBSE

Load and Performance for Cached Disks

From 2008/07/24 12:54:38 To 2008/07/24 14:04:38

r 4200 Secs 01: 10: 00 Result of 12345 Run

| Devi ce                   | Split  |         |         |            |        |      |        |      |         |     |  |  |
|---------------------------|--------|---------|---------|------------|--------|------|--------|------|---------|-----|--|--|
| DIR ADDR VOLSER           | 10/S % | READ %I | RDHIT % | WRHIT I    | CL/S B | YP/S | 10/5 % | READ | %RDHI T |     |  |  |
| 108 line(s) not displayed |        |         |         |            |        |      |        |      |         |     |  |  |
| 38 OEOO LPVRM1            | . 5    | 4       | 100     | 83         | . 0    | . 0  | . 3    | 4    | 100     | (N) |  |  |
|                           |        |         |         |            |        |      | . 2    | 4    | 100     | (S) |  |  |
|                           |        |         |         |            |        |      | . 0    | 0    | 0       | (F) |  |  |
|                           | - 42   | line(s) | ) not d | i spl ayed | d      |      |        |      |         |     |  |  |
| 38 OE21 LPLAM1            | 4.6    | 0       | 23      | 81         | . 0    | . 0  | 3. 2   | 0    | 7       | (N) |  |  |
|                           |        |         |         |            |        |      | 1.4    | 0    | 85      | (S) |  |  |
|                           |        |         |         |            |        |      | . 0    | 0    | 0       | (F) |  |  |

OE21 LPLAM1 is almost all writes (see FCX108), so this data isn't surprising.

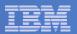

## Networking Performance: FCX161 and FCX215

FCX161 Run 2008/07/24 12: 46: 56

LCHANNEL

Channel Load and Channel Busy Distribution

From 2008/07/24 12:54:38 To 2008/07/24 14:04:38

For 4200 Secs 01: 10: 00

Result of 12345 Run

```
CHPID Chan-Group
                       <%Busy> <---- Channel %Busy Distribution 12:54:38-14:04:38 ---->
(Hex) Descr Qual Shrd
                              0-10 11-20 21-30 31-40 41-50 51-60 61-70 71-80 81-90 91-100
                      Cur Ave
     OSD
              00 Yes
                                77
11
                        15
                           10
                                                                                       0
00
     OSD
              00 Yes
                            0
                              100
                                                                                       0
01
     OSD
              00 Yes
                               100
                                                                                       0
     OSD
              00 Yes
                              100
                                             0
                                                                                       0
```

FCX215 Run 2008/07/24 12: 46: 56

**FCHANNEL** 

FICON Channel Load

```
<----- FICON Channel Utilization % ----->
              <-- Total for System --> <-Own Partition--> <--Total Data-->
Channel
                Bus Work <Data Units>
                                         Work <Data Units>
                                                            <Transfer Rate->
Path
              Cycle Units Write
                                  Read Units Write
                                                      Read
                                                            <- (Bytes/s) -->
I D
        Shrd
             T_BCy T_WUn T_DUW
                                T_DUR
                                        L_WUn L_DUW
                                                     L DUR
                                                            Write/s
                                                                      Read/s
                                                                                  < 1 MB/sec altogether
                       10
11
                                     0
                                                                      127155
        Yes
                              0
                                           10
                                                             513697
50
        Yes
                                     0
                                            0
                                                             259435
                                                                       25383
                        0
                              0
                                                  0
40
        Yes
                              0
                                                  0
                                                             250804
                                                                       25338
```

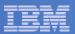

## Networking Performance: FCX240 VSWITCH

FCX240 Run 2008/07/24 12: 46: 56 VSWI TCH

VSWITCH Activity

From 2008/07/24 12: 54: 38 To 2008/07/24 14: 04: 38

or 4200 Secs 01: 10: 00 Result of 12345 Run

```
Q Time <--- Outbound/s ---> <--- Inbound/s ---> <--- Signals ---> < Intrpts >
                               Bytes <--Packets--> Bytes <--Packets--> <-- issued/s --->
Addr
        Name Controlr V Sec T_Byte T_Pack T_Disc R_Byte R_Pack R_Disc Write Read Sync Rcv/s Pro/s
                          300
                               502784 463.6
                                             . 0 116135 351. 0
                                                                   . 0 165. 0
                                                                               . 0
                                                                                      . 0 244. 4 238. 8
>>
       System
02F2 . . . . . . . DTCVSW2
                      8 300 502784 463.6
                                             . 0 116135 351. 0 . 0 165. 0
                                                                                      . 0 244. 4 238. 8
```

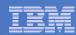

# Summary

- There doesn't seem to be anything wrong with this z/VM
- It's worth looking inside the Linux guests
- I referred the questioner to Boeblingen

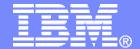

### IBM Systems & Technology Group

Case Study: Emergency Scan

Revision 2008-07-18 BKW

IBM z/VM Performance Evaluation Brian Wade bkw@us.ibm.com

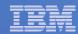

### **Trademarks**

#### **Trademarks**

The following are trademarks of the International Business Machines Corporation in the United States and/or other countries. For a complete list of IBM Trademarks, see www.ibm.com/legal/copytrade.shtml: AS/400, DBE, e-business logo, ESCO, eServer, FICON, IBM, IBM Logo, iSeries, MVS, OS/390, pSeries, RS/6000, S/390, VM/ESA, VSE/ESA, Websphere, xSeries, z/OS, zSeries, z/VM

The following are trademarks or registered trademarks of other companies

Lotus, Notes, and Domino are trademarks or registered trademarks of Lotus Development Corporation Java and all Java-related trademarks and logos are trademarks of Sun Microsystems, Inc., in the United States and other countries LINUX is a registered trademark of Linus Torvalds

UNIX is a registered trademark of The Open Group in the United States and other countries.

Microsoft, Windows and Windows NT are registered trademarks of Microsoft Corporation.

SET and Secure Electronic Transaction are trademarks owned by SET Secure Electronic Transaction LLC.

Intel is a registered trademark of Intel Corporation

\* All other products may be trademarks or registered trademarks of their respective companies.

#### NOTES:

Performance is in Internal Throughput Rate (ITR) ratio based on measurements and projections using standard IBM benchmarks in a controlled environment. The actual throughput that any user will experience will vary depending upon considerations such as the amount of multiprogramming in the user's job stream, the I/O configuration, the storage configuration, and the workload processed. Therefore, no assurance can be given that an individual user will achieve throughput improvements equivalent to the performance ratios stated here.

IBM hardware products are manufactured from new parts, or new and serviceable used parts. Regardless, our warranty terms apply.

All customer examples cited or described in this presentation are presented as illustrations of the manner in which some customers have used IBM products and the results they may have achieved. Actual environmental costs and performance characteristics will vary depending on individual customer configurations and conditions.

This publication was produced in the United States. IBM may not offer the products, services or features discussed in this document in other countries, and the information may be subject to change without notice. Consult your local IBM business contact for information on the product or services available in your area.

All statements regarding IBM's future direction and intent are subject to change or withdrawal without notice, and represent goals and objectives only.

Information about non-IBM products is obtained from the manufacturers of those products or their published announcements. IBM has not tested those products and cannot confirm the performance, compatibility, or any other claims related to non-IBM products. Questions on the capabilities of non-IBM products should be addressed to the suppliers of those products.

Prices subject to change without notice. Contact your IBM representative or Business Partner for the most current pricing in your geography.

References in this document to IBM products or services do not imply that IBM intends to make them available in every country.

Any proposed use of claims in this presentation outside of the United States must be reviewed by local IBM country counsel prior to such use.

The information could include technical inaccuracies or typographical errors. Changes are periodically made to the information herein; these changes will be incorporated in new editions of the publication. IBM may make improvements and/or changes in the product(s) and/or the program(s) described in this publication at any time without notice.

Any references in this information to non-IBM Web sites are provided for convenience only and do not in any manner serve as an endorsement of those Web sites. The materials at those Web sites are not part of the materials for this IBM product and use of those Web sites is at your own risk.

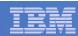

## **Question from Customer**

- My system seems to have a high percentage of emergency scan
- Application performance doesn't seem bothered
- Should I be worried?

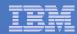

# **Graph from Customer**

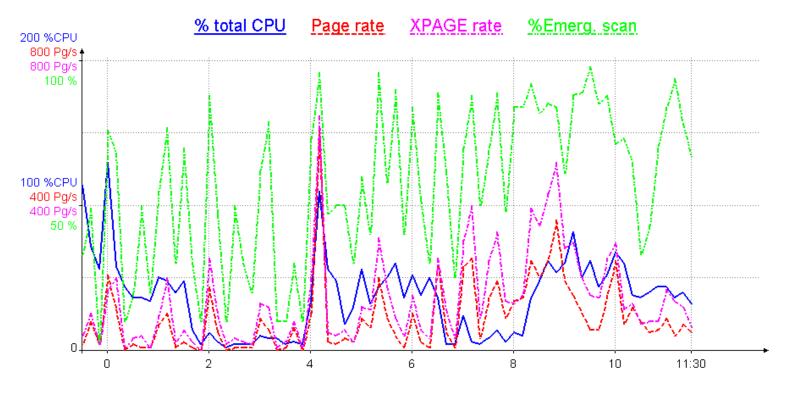

Source data: Storage

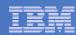

# Finding a Memory Frame

- Pass 1: tries to be friendly to dispatched users
  - Unreferenced shared address space pages
  - Long-term-dormant users
  - Eligible-list users
  - Dispatch-list users' unreferenced pages down to WSS
- Pass 2: a little more aggressive... like pass 1 except:
  - Avoids shared address spaces
  - Will take from dispatch-list users down to their SET RESERVE
- Emergency scan: anything we can find
- Bit of a misnomer
- Want to know more? Read the prologue of HCPALD

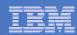

# Is Emergency Scan A Sign of Duress?

- Not alone, no.
- Evaluate some other things too.
  - Are free frame lists routinely zero? (FCX254 AVAILLOG)
  - Is system T/V high? (FCX225 SYSSUMLG)
  - Are we spinning significantly on any locks? (FCX265 LOCKLOG)
  - Does USTAT show users in page wait? (FCX114 USTAT)
  - Is an eligible list forming? (FCX100 CPU)
  - Are MDC hits satisfactory? (FCX103 STORAGE, FCX108 DEVICE)
  - Do you have plenty of SXS space? (FCX264 SXSUTIL)
  - Is DASD page rate > XSTORE page rate? (FCX143 PAGELOG)
  - Are there queues at paging DASD? (FCX109 DEVICE CPOWNED)
  - Is paging MLOAD OK? (FCX109 DEVICE CPOWNED)
  - Is paging blocking factor OK? (FCX103 STORAGE)
  - Is paging space too full? (FCX109 DEVICE CPOWNED)
  - Does application performance seem OK? (you tell me)

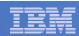

# Storage Management and VDISKs

- Referenced VDISK pages are avoided in Pass 1
- This customer realized he had a lot of VDISK for Linux swap space
- If those VDISK pages are used often, they will tend to stick and be ejectable by only emergency scan

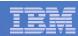

# **Customer Experiment**

- Second system identical to first, except Linux swaps to minidisk instead of VDISK
- Defined two 2 GB VDISKs (half of his central) and began writing to them
- Watched what happened to emergency scan while the VDISKs were around
- Results graphed on next page

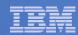

# Second System, Effect of Experimental VDISKs

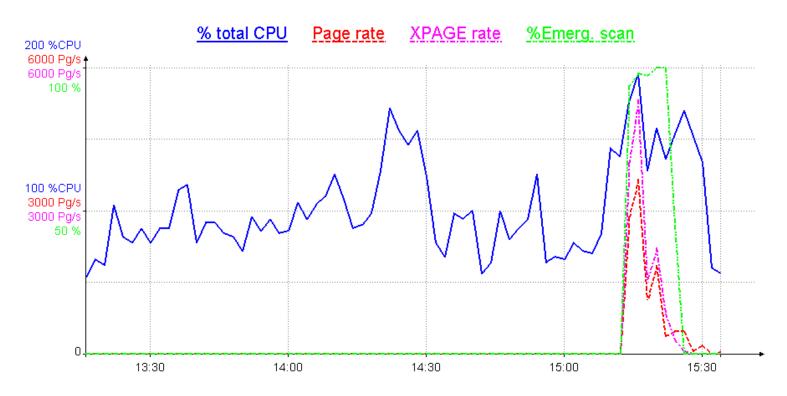

Source data: Storage

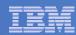

# Summary

- Try to look at system as a whole
- Whether applications seem debilitated is probably the most meaningful indicator

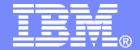

## IBM Systems & Technology Group

Case Study: Why Doesn't My System Page Faster?

**Revision 2008-07-30 BKW** 

IBM z/VM Performance Evaluation Brian Wade bkw@us.ibm.com

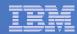

## **Trademarks**

#### **Trademarks**

The following are trademarks of the International Business Machines Corporation in the United States and/or other countries. For a complete list of IBM Trademarks, see www.ibm.com/legal/copytrade.shtml: AS/400, DBE, e-business logo, ESCO, eServer, FICON, IBM, IBM Logo, iSeries, MVS, OS/390, pSeries, RS/6000, S/390, VM/ESA, VSE/ESA, Websphere, xSeries, z/OS, zSeries, z/VM

The following are trademarks or registered trademarks of other companies

Lotus, Notes, and Domino are trademarks or registered trademarks of Lotus Development Corporation Java and all Java-related trademarks and logos are trademarks of Sun Microsystems, Inc., in the United States and other countries LINUX is a registered trademark of Linus Torvalds

UNIX is a registered trademark of The Open Group in the United States and other countries.

Microsoft, Windows and Windows NT are registered trademarks of Microsoft Corporation.

SET and Secure Electronic Transaction are trademarks owned by SET Secure Electronic Transaction LLC.

Intel is a registered trademark of Intel Corporation

\* All other products may be trademarks or registered trademarks of their respective companies.

#### NOTES:

Performance is in Internal Throughput Rate (ITR) ratio based on measurements and projections using standard IBM benchmarks in a controlled environment. The actual throughput that any user will experience will vary depending upon considerations such as the amount of multiprogramming in the user's job stream, the I/O configuration, the storage configuration, and the workload processed. Therefore, no assurance can be given that an individual user will achieve throughput improvements equivalent to the performance ratios stated here.

IBM hardware products are manufactured from new parts, or new and serviceable used parts. Regardless, our warranty terms apply.

All customer examples cited or described in this presentation are presented as illustrations of the manner in which some customers have used IBM products and the results they may have achieved. Actual environmental costs and performance characteristics will vary depending on individual customer configurations and conditions.

This publication was produced in the United States. IBM may not offer the products, services or features discussed in this document in other countries, and the information may be subject to change without notice. Consult your local IBM business contact for information on the product or services available in your area.

All statements regarding IBM's future direction and intent are subject to change or withdrawal without notice, and represent goals and objectives only.

Information about non-IBM products is obtained from the manufacturers of those products or their published announcements. IBM has not tested those products and cannot confirm the performance, compatibility, or any other claims related to non-IBM products. Questions on the capabilities of non-IBM products should be addressed to the suppliers of those products.

Prices subject to change without notice. Contact your IBM representative or Business Partner for the most current pricing in your geography.

References in this document to IBM products or services do not imply that IBM intends to make them available in every country.

Any proposed use of claims in this presentation outside of the United States must be reviewed by local IBM country counsel prior to such use.

The information could include technical inaccuracies or typographical errors. Changes are periodically made to the information herein; these changes will be incorporated in new editions of the publication. IBM may make improvements and/or changes in the product(s) and/or the program(s) described in this publication at any time without notice.

Any references in this information to non-IBM Web sites are provided for convenience only and do not in any manner serve as an endorsement of those Web sites. The materials at those Web sites are not part of the materials for this IBM product and use of those Web sites is at your own risk.

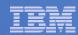

## **Question from Customer**

- "z/VM pages extremely slowly"
- Inactive Linux guest is paged in at only about 1000 pages per second
- 12 3390-9 paging packs, 2 LCUs, with 6 FICON chpids
- During busy periods of running 30 guests, he sees 6000 pages per second
- Customer thinks this single guest should page in much faster
- He devised a 300 MB thrasher that reproduced the behavior
- He sent us lots of charts and graphs
- I asked for MONWRITE data

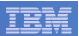

## **Customer Sent MONWRITE Data**

- User LIN102 is running the 300 MB thrasher
- It touched 64,000 pages in 61 seconds (1049/sec)
- The interesting time period is 15:12:30 to 15:13:20
- He used MONITOR SAMPLE 10 SEC (brilliant!)
- I ran his data through PERFKIT BATCH
- I looked at some interesting reports for that period

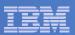

# **User Configuration**

#### FCX226 UCONF - user configuration report

|         |     |      |      |      | <          | Share -   | No       | Stor  |       |        |      |         |         |
|---------|-----|------|------|------|------------|-----------|----------|-------|-------|--------|------|---------|---------|
|         |     | Virt | Mach | Stor |            | %         | Max.     | Max.  | Max.  | QUI CK | MDC  | Si ze R | eserved |
| Useri d | SVM | CPUs | Mode | Mode | Rel ati ve | Absol ute | Val ue/% | Share | Limit | DSP    | Fair | (MB)    | Pages   |
| LI N102 | No  | 1    | EME  | V=V  | 100        |           |          |       |       | No     | No   | 768M    | 0       |

Virtual uniprocessor with one process (thread) running the memory initializer.

#### Implications:

- 1. Memory initializer will touch pages serially.
- 2. Page faults will happen serially.

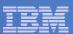

# **Activity on Paging DASD**

#### FCX108 INTERIM DEVICE 15: 12: 40 to 15: 12: 51

```
<-- Device Descr. -->
                        Mdisk Pa- <-Rate/s-> <----- Time (msec) -----> Rea. <Percent>
                                                                                                 SEEK
                        Links ths I/O Avoid Pend Disc Conn Serv Resp CUWt Qued Busy READ
Addr Type
            Label /ID
                                                                                                 Cyls
9F11 3390
            VSPPG8 CP
                                 6 25.5
                                                                                                  131
                                                 . 2
                                                       . 0
                                                           3. 9
                                                                4. 1
                                                                      4. 1
                                                                             . 0
                                                                                  . 0
                                                                                        10
                                                                                              0
                                 6 25.0
                                                 . 2
A062 3390
            VSPPG5 CP
                                            . 0
                                                       . 0
                                                           3.3
                                                                 3.5
                                                                      3. 5
                                                                             . 0
                                                                                  . 0
                                                                                         9
                                                                                            100
                                                                                                  2580
A02D 3390
            VSPPG3 CP
                                 6 27.4
                                            . 0
                                                 . 2
                                                       . 1 3. 1
                                                                 3.4
                                                                     3.4
                                                                             . 0
                                                                                  . 0
                                                                                         9
                                                                                            100
                                                                                                   505
9F41 3390
            VSPPGB CP
                                 6 29.8
                                                 . 2
                                                       . 0 3. 0
                                                                3.2 3.2
                                                                                                   753
                                                                             . 0
                                                                                  . 0
                                                                                        10
                                                                                            100
            VSPPG2 CP
                                 6 35.4
                                                 . 2
                                                       . 0 2. 9
                                                                3. 1
A03D 3390
                                            . 0
                                                                      3. 1
                                                                                            100
                                                                                                   832
                                                                             . 0
                                                                                  . 0
                                                                                        11
9F01 3390
            VSPPG7 CP
                                 6 38.0
                                                 . 2
                                                       . 0 2.8
                                            . 0
                                                                 3.0 3.0
                                                                             . 0
                                                                                  . 0
                                                                                        11
                                                                                                 1174
                                                                                              0
                                                       .0 2.7 2.9 2.9
9F5A 3390
            VSAPAG CP
                                 6 40.9
                                                 . 2
                                                                             . 0
                                                                                  . 0
                                                                                        12
                                                                                            100
                                                                                                    33
                                                       . 0 2. 7
                                 6 38.9
A05D 3390
            VSPPG6 CP
                                                 . 2
                                                                2.9 2.9
                                                                             . 0
                                                                                  . 0
                                                                                        11
                                                                                            100
                                                                                                 1446
                                                       . 0 2. 5
A01B 3390
            VSPPG4 CP
                                 6 32.3
                                            . 0
                                                 . 2
                                                                2.7 2.7
                                                                             . 0
                                                                                  . 0
                                                                                            100
                                                                                                 2670
9F21 3390
            VSPPG9 CP
                                 6 45.6
                                                 . 2
                                                       . 0 2. 2 2. 4
                                                                      2.4
                                            . 0
                                                                             . 0
                                                                                  . 0
                                                                                        11
                                                       . 0 2. 2 2. 4
9F51 3390
            VSPPGC CP
                                 6 48.5
                                            . 0
                                                  . 2
                                                                     2.4
                                                                             . 0
                                                                                  . 0
                                                                                        12
                                                                                            100
                                                                                                 2971
                         TOTAL
                                  387.3
                                                                                       115
```

#### El even paging devices:

- 1. Each in the neighborhood of 10% busy, all reads
- Each showing response time of about 3.1 msec

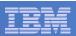

# Who Else is Doing Paging Activity?

44 \* 2.3 = 101 pages read/sec altogether. LIN102 accounts for 76% of this, 76 pages read/sec.

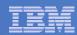

## What We Know So Far

- Each paging I/O takes about 3.1 msec
- One single-threaded application in one guest is responsible for most of the paging I/Os
- This means we should see about (1000/3.1) = 323 SSCH ops for paging per second
- We actually saw 387/sec, but remember other guests are paging slightly
- Because one single-threaded guest is responsible for most of the paging I/O, the paging device utilizations should add to about 100%
- They actually add to 115%, but remember other guests are paging slightly

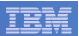

## What Did I Tell The Customer?

- LIN102's page reading speed is limited by its single-threaded nature and the speed of the paging DASD.
- Your system pages at higher rates when 30 guests are running because with multiple guests you can generate concurrent page reads. You have multiple paging exposures too and so you can parallelize paging I/O.
- Your 11 paging exposures look like they could support (1100%/115%) = 9.5 such thrashers concurrently.
- But from FCX109 DEVICE CPOWNED, I see your page space is about 15% full so I wouldn't try more than four of them at once.

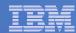

# Something Interesting About LIN102

FCX163 Run 2008/05/19 12: 18: 57

UPAGELOG LIN102 User Paging Activit

From 2008/05/15 15: 10: 10 To 2008/05/15 15: 15: 50 For 340 Secs 00: 05: 40

Page Data Log for User LIN102

```
Data <---->
Interval Spaces <Page Rate> Page <--Page Migration-->
End Time Owned Reads Write Steals >2GB> X>MS MS>X X>DS
15: 12: 40
                437
                      . 0
                                  . 0 116 4. 2
                          . 0
15: 12: 50
                534
                    . 0
                                . 0 167 . 6
15: 13: 00
                440 . 0
                               . 0 342 37. 7
15: 13: 10
               313 . 0
                                . 0 288
                                         . 2
15: 13: 20
               473 . 0
                         . 0
                                . 0 246 3. 4
                439
                                     232
Avg
```

Thrasher touched 1049/sec al together.

- 1. 439/sec read from disk
- 2. 232/sec read from XSTORE
- 3. 378/sec resident

Interval

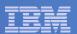

## A Note on User States

FCX164 Run 2008/05/19 12: 18: 57

USTATLOG LIN102 User Wait States

From 2008/05/15 15: 10: 10 To 2008/05/15 15: 15: 50 For 340 Secs 00: 05: 40

\_\_\_\_\_

Wait State Data Log for User LIN102

#### End Time %ACT %RUN %CPU %LDG %PGW %IOW %SIM %TIW %CF 15: 12: 30 0 0 100 0 100 0 0 15: 12: 40 100 0 0 0 100 0 0 0 15: 12: 50 100 0 0 100 0 0

 15: 13: 00
 100
 0
 0
 100
 0
 0
 0

 15: 13: 10
 100
 0
 0
 100
 0
 0
 0

 15: 13: 20
 100
 0
 0
 100
 0
 0
 0

Customer said this means LIN102 "is in page wait 100% of the time". This is not correct.

It means 100% of the times we looked, LIN102 was in a page wait.

We looked only once every two seconds (FCX149 MONSET).

After all, LIN102 was also touching pages.

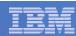

# Summary

- Customer became absorbed with z/VM measurements but forgot what his workload does
- Knowledge of the workload's behavior is crucial in understanding why the system performs the way it does
- Customer was very good at collecting raw monitor data appropriate for the diagnosis task at hand
- Fun question that was not too difficult to answer

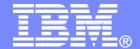

## IBM Systems & Technology Group

Case Study: Undersized LPAR

Revision 2008-07-28 BKW

IBM z/VM Performance Evaluation Virg Meredith vmeredit@us.ibm.com

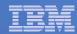

## **Trademarks**

#### **Trademarks**

The following are trademarks of the International Business Machines Corporation in the United States and/or other countries. For a complete list of IBM Trademarks, see www.ibm.com/legal/copytrade.shtml: AS/400, DBE, e-business logo, ESCO, eServer, FICON, IBM, IBM Logo, iSeries, MVS, OS/390, pSeries, RS/6000, S/390, VM/ESA, VSE/ESA, Websphere, xSeries, z/OS, zSeries, z/VM

The following are trademarks or registered trademarks of other companies

Lotus, Notes, and Domino are trademarks or registered trademarks of Lotus Development Corporation Java and all Java-related trademarks and logos are trademarks of Sun Microsystems, Inc., in the United States and other countries LINUX is a registered trademark of Linus Torvalds

UNIX is a registered trademark of The Open Group in the United States and other countries.

Microsoft, Windows and Windows NT are registered trademarks of Microsoft Corporation.

SET and Secure Electronic Transaction are trademarks owned by SET Secure Electronic Transaction LLC.

Intel is a registered trademark of Intel Corporation

\* All other products may be trademarks or registered trademarks of their respective companies.

#### NOTES:

Performance is in Internal Throughput Rate (ITR) ratio based on measurements and projections using standard IBM benchmarks in a controlled environment. The actual throughput that any user will experience will vary depending upon considerations such as the amount of multiprogramming in the user's job stream, the I/O configuration, the storage configuration, and the workload processed. Therefore, no assurance can be given that an individual user will achieve throughput improvements equivalent to the performance ratios stated here.

IBM hardware products are manufactured from new parts, or new and serviceable used parts. Regardless, our warranty terms apply.

All customer examples cited or described in this presentation are presented as illustrations of the manner in which some customers have used IBM products and the results they may have achieved. Actual environmental costs and performance characteristics will vary depending on individual customer configurations and conditions.

This publication was produced in the United States. IBM may not offer the products, services or features discussed in this document in other countries, and the information may be subject to change without notice. Consult your local IBM business contact for information on the product or services available in your area.

All statements regarding IBM's future direction and intent are subject to change or withdrawal without notice, and represent goals and objectives only.

Information about non-IBM products is obtained from the manufacturers of those products or their published announcements. IBM has not tested those products and cannot confirm the performance, compatibility, or any other claims related to non-IBM products. Questions on the capabilities of non-IBM products should be addressed to the suppliers of those products.

Prices subject to change without notice. Contact your IBM representative or Business Partner for the most current pricing in your geography.

References in this document to IBM products or services do not imply that IBM intends to make them available in every country.

Any proposed use of claims in this presentation outside of the United States must be reviewed by local IBM country counsel prior to such use.

The information could include technical inaccuracies or typographical errors. Changes are periodically made to the information herein; these changes will be incorporated in new editions of the publication. IBM may make improvements and/or changes in the product(s) and/or the program(s) described in this publication at any time without notice.

Any references in this information to non-IBM Web sites are provided for convenience only and do not in any manner serve as an endorsement of those Web sites. The materials at those Web sites are not part of the materials for this IBM product and use of those Web sites is at your own risk.

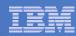

# **Question from Customer**

Why do my workloads run so slowly?

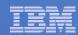

# Customer's Configuration

| System model      | 2094-606        |
|-------------------|-----------------|
| Processors        | 2 IFL           |
| SYSGEN storage    | 19968 (19.5 GB) |
| XSTORE            | 4096 (4 GB)     |
| Page slots        | 24641k (94 GB)  |
| Paging devices    | 25              |
| Logged-on virtual | 68 GB           |

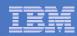

## What We Saw in Customer's Data

- Long queues and long response times for paging devices
- Possibility for processor contention during peak hours

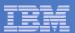

## BEFORE: Customer's FCX109 DEVICE CPOWNED

FCX109 Run 2008/05/02 12: 13: 56 DEVIO

DEVICE CPOWNED

Load and Performance of CP Owned Disks

From 2008/04/30 09:50:08 To 2008/04/30 23:53:33

CPU 209

For 50604 Secs 14:03:24 z/VM

Page / SPOOL Allocation Summary

PAGE slots available 24641k SPOOL slots available 600840
PAGE slot utilization 37% SPOOL slot utilization 31%
T-Disk cylinders avail. ...... DUMP slots available 0
T-Disk space utilization ...% DUMP slot utilization ...%

| < Device Descr> |         |       |        |      | <>                                                                                                    |       |                                                                                                    |       |       | User Serv |       |       | MLOAD Block %Use |       |       |       |
|-----------------|---------|-------|--------|------|----------------------------------------------------------------------------------------------------|-------|----------------------------------------------------------------------------------------------------|-------|-------|-----------|-------|-------|------------------|-------|-------|-------|
|                 | Vol ume | Area  | Area   | Used | <pa< td=""><td>ge&gt;</td><td><sp< td=""><td>ool&gt;</td><td></td><td>SSCH</td><td>Inter</td><td>Queue</td><td>Ti me</td><td>Resp</td><td>Page</td><td>for</td></sp<></td></pa<> | ge>   | <sp< td=""><td>ool&gt;</td><td></td><td>SSCH</td><td>Inter</td><td>Queue</td><td>Ti me</td><td>Resp</td><td>Page</td><td>for</td></sp<> | ool>  |       | SSCH      | Inter | Queue | Ti me            | Resp  | Page  | for   |
| Addr Devtyp     | Seri al | Type  | Extent | %    | P-Rds                                                                                                    | P-Wrt | S-Rds                                                                                                    | S-Wrt | Total | +RSCH     | feres | Lngth | /Page            | Ti me | Si ze | Alloc |
| 7904 3390       | 520PG7  | PAGE  | 0-3338 | 57   | 21. 7                                                                                                    | 16. 9 |                                                                                                    |       | 38. 6 | 17. 7     | 1     | 3. 24 | 6. 4             | 29. 0 | 3     | 78    |
| 790D 3390       | 520SPL  | ????? |        |      |                                                                                                    |       |                                                                                                    |       |       |           |       |       |                  |       |       |       |
|                 |         | SP00L | 1-3338 | 31   | . 0                                                                                                    | . 0   | . 0                                                                                                    | . 0   | . 0   | . 0       | 1     | 0     | 3.7              | 3.7   |       | 100   |
| 791B 3390       | 520PG4  | PAGE  | 0-3338 | 59   | 23. 0                                                                                                    | 18. 0 |                                                                                                    |       | 41.0  | 19. 8     | 1     | 2. 10 | 5.7              | 12. 9 | 2     | 83    |
| 7921 3390       | 52PG14  | PAGE  | 0-3338 | 59   | 22. 7                                                                                                    | 17. 7 |                                                                                                    |       | 40. 4 | 19. 3     | 1     | 3. 03 | 6. 0             | 28. 4 | 2     | 82    |
| 7922 3390       | 52PG15  | PAGE  | 0-3338 | 60   | 23. 1                                                                                                    | 18. 0 |                                                                                                    |       | 41. 1 | 19.8      | 1     | 3.77  | 5.8              | 27. 6 | 2     | 84    |
| 792C 3390       | 520PGA  | PAGE  | 803060 | 22   | 25. 7                                                                                                    | 19. 6 |                                                                                                    |       | 45.4  | 18. 6     | 1     | 2. 93 | 5. 2             | 15.7  | 3     | 90    |
| 792D 3390       | 520PGC  | PAGE  | 803060 | 22   | 25. 5                                                                                                    | 19. 7 |                                                                                                    |       | 45. 2 | 18. 4     | 1     | 2. 38 | 4. 9             | 15.5  | 3     | 90    |
| 7934 3390       | 520PG8  | PAGE  | 803060 | 22   | 25. 5                                                                                                    | 19. 6 |                                                                                                    |       | 45. 1 | 18. 4     | 1     | 2. 78 | 5.0              | 17. 1 | 3     | 89    |
| 79FC 3390       | 52PG10  | PAGE  | 0-3338 | 56   | 21. 5                                                                                                    | 16.8  |                                                                                                    |       | 38. 3 | 17. 6     | 1     | 3. 29 | 6. 6             | 26. 5 | 3     | 78    |

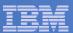

Ρ

## BEFORE: Customer's FCX225 SYSSUMLG

FCX225 Run 2008/05/02 12: 13: 56

**SYSSUMLG** 

.....

System Performance Summary by Time

From 2008/04/30 09: 50: 08 To 2008/04/30 23: 53: 33 For 50604 Secs 14: 03: 24 VMLNX1 CPU 2094-606

z/VM V. 5. 2. 0

```
<----- CPU -----> <Vec> <--Users--> <---I/O---> <Stg> <-Paging--> <SpI> <----- UP+MP Transactions ----->
                 <--Ratio-->
                                                        SSCH DASD Users <-Rate/s-->
                                                                                              <-Response Time-> <-Transactions/s->
                        Cap- On-
                                                       +RSCH
                                                                       in PGIN+ Read+ Pages
Interval
            Pct
                                     Pct Log-
                                                              Resp
                                                                                                     Non- Quick
                                                                                                                          Non- Quick
End Time
                   T/V ture line
                                    Busy
                                            ged Activ
                                                          /s
                                                              msec Elist PGOUT Write
                                                                                             Triv Triv Disp Triv
                                                                                                                          Triv Disp
           Busy
>>Mean>>
           46. 7 1. 25 . 8177
                                                    26 566.8
                                                              11.8
                                                                                              . 947 47. 16 1. 302
                               2.0
                                             31
                                                                       . 0 1680
                                                                                 1046
                                                                                                                  1.15
                                                                                                                           . 45
                                                                                                                                 . 67
10:00:08
           71. 3 1. 45 . 7064
                              2.0
                                                              14.0
                                                                           3215
                                                                                 2094
                                                                                          . 0 1. 057 50. 79 1. 558
                                             34
                                                        1071
                                                                       . 0
                                                                                                                           . 51
                                                                                                                                 . 65
10: 10: 08
           68.0 1.38 .7363 2.0
                                             34
                                                   30 968.9
                                                              13.4
                                                                           2531
                                                                                 1888
                                                                                          . 2 . 754 48. 21 1. 647 1. 27
                                                                                                                           . 56
                                                                                                                                 . 70
                                                                       . 0
10: 20: 08
           71.6 1.25 .8138
                                             30
                                                        1034
                                                              14.3
                                                                           2235
                                                                                 1919
                                                                                               . 966 25. 24 1. 382
                                                                                                                           . 44
                                                                                                                                 . 76
                                                                       . 0 957. 7 420. 8
                                                                                              . 902 3. 662 1. 379
10: 30: 08
           37. 4 1. 17 . 8732 2. 0
                                                    25 418.9
                                                               7.7
                                                                                                                           . 49
                                                                                                                                 . 70
           28.6 1.28 .7995 2.0
10: 40: 08
                                                    25 332.1
                                                               7.8
                                                                       . 0 1186 504.1
                                                                                              . 824 11. 15 . 996
                                                                                                                           . 41
                                                                                                                                 . 80
10: 50: 08
           28.0 1.25 .8183 2.0
                                                   25 328.1
                                                               8. 1
                                                                           1023 548.3
                                                                                              . 982 3. 409 1. 261
                                                                                                                           . 35
                                                                                                                                 . 70
                                             30
                                                                       . 0
                                                                                                                  1.31
11:00:08
           32.6 1.21 .8433 2.0
                                             30
                                                    27 439.1
                                                               9.3
                                                                           1381 794.2
                                                                                              . 931 19. 85 1. 360
                                                                                                                 1. 28
                                                                                                                           . 34
                                                                                                                                 . 68
11: 10: 08
           31.6 1.22 .8385 2.0
                                             30
                                                   24 400.4
                                                               8.8
                                                                       . 0 1473 716. 6
                                                                                              . 856 5. 452 1. 460 1. 37
                                                                                                                           . 40
                                                                                                                                 . 68
           39.4 1.26 .8079 2.0
11: 20: 08
                                                                                                                                 . 69
                                             30
                                                    25 571.9
                                                              11. 2
                                                                       . 0
                                                                           1761 1092
                                                                                              . 710 9. 936 1. 313 1. 33
                                                                                                                           . 38
11: 30: 08
           37. 0 1. 18 . 8603 2. 0
                                                                       . 0
                                             30
                                                    24 405.5
                                                               9. 2
                                                                           1324 687.0
                                                                                              . 766 113. 9 1. 084 1. 34
                                                                                                                           . 54
                                                                                                                                 . 77
11: 40: 08
           54.7 1.16 .8757 2.0
                                                    25 430.4
                                                               9.5
                                                                           1395 774.0
                                                                                              . 849 6. 610 . 907
                                                                                                                 1. 19
                                                                                                                           . 46
                                                                                                                                 . 81
11: 50: 08
           57. 1 1. 22 . 8318
                                                   24 626.6 11.5
                                                                           2343
                                                                                 1202
                                                                                              . 868 13. 42 1. 311
                              2.0
                                                                                                                 1. 23
                                                                                                                           . 45
                                                                                                                                 . 69
12:00:08
           47.7 1.37 .7433 2.0 ....
                                             30
                                                   26 662. 0 12. 2
                                                                       . 0 2185
                                                                                 1238
                                                                                              . 836 481. 5 . 948 1. 28
                                                                                                                           . 39
                                                                                                                                 . 79
```

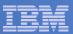

## BEFORE: Customer's FCX126 LPAR

```
LPAR
FCX126 Run 2008/05/02 12: 13: 56
                                        Logical Partition Activity
From 2008/04/30 09:50:08
     2008/04/30 23:53:33
For 50604 Secs 14:03:24
 LPAR Data, Collected in Partition VMLNX1
 Processor type and model
                             : 2094-606
 Nr. of configured partitions:
 Nr. of physical processors :
 Dispatch interval (msec)
                             : dynami c
                Upid #Proc Weight Wait-C Cap %Load CPU %Busy %Ovhd %Susp %VMId %LogId Type
 CF01A
             1
                  01
                              900
                                                       98.7 98.7
 CF01B
             2
                  02
                              100
                                                          . 7
 ... CPs removed for readability ...
 VMI NX1
                  13
                              500
                                      NO NO
                                                     0 47.2 47.2
                                                                    1.9 46.7
                                                                                 47.6 IFL
                              500
                                                     1 47.0 47.0
                                                                    1. 9 46. 6
                                                                                47.5 IFL
 VMLNX3
                  14
                              500
                                      NO NO
                                                        1.4
                                                              1.4
                                                                                  ... IFL
                              500
                                          NO
                                                         2.0
                                                              2.0
 General LPAR mgmt overhead
                                                . 3
 Overall physical load
                                              51.5
```

If VMLNX3 ever gets hungry, there is going to be a CPU constraint.

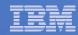

# What We Recommended The Customer Change

## More central storage

- Calculated new amount based on:
  - User pages resident on DASD ("before" FCX113 UPAGE report)
  - Understanding that memory comes in 32 GB increments

## More and faster paging devices

- One would think if we were adding storage to reduce paging, we wouldn't have to tinker with the paging configuration too
- However, we knew the customer wanted to grow his logged-on virtual
- Also, customer reconfigured his [non-IBM] DASD to improve I/O response time

### 1 additional processor

Seems sufficient based on old FCX225 SYSSUMLG report

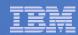

# Customer's New Configuration

|                   | Old             | New             | Change |
|-------------------|-----------------|-----------------|--------|
| System model      | 2094-606        | 2094-705        | -      |
| Processors        | 2               | 3               | +50%   |
| SYSGEN storage    | 19968 (19.5 GB) | 52736 (52 GB)   | +267%  |
|                   |                 |                 |        |
| XSTORE            | 4096 (4 GB)     | 4096 (4 GB)     | 0      |
| Page slots        | 24641k (94 GB)  | 72121k (275 GB) | +293%  |
|                   |                 |                 |        |
| Paging devices    | 25              | 40              | +160%  |
| Logged-on virtual | 68 GB           | 87 GB           | +28%   |

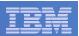

# Measurement After The Change

- 60% reduction in user pages on DASD (FCX113 UPAGE)
- No queuing for paging devices (FCX109 DEVICE CPOWNED)
- No more user page waits (FCX114 USTAT)
- No processor constraint during the peak hour (FCX225 SYSSUMLG)

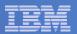

# AFTER: Customer's FCX109 DEVICE CPOWNED

FCX109 Run 2008/06/16 13: 51: 28

DEVICE CPOWNED

Load and Performance of CP Owned Disks

From 2008/06/13 11: 35: 25

To 2008/06/13 15: 35: 25

For 14400 Secs 04: 00: 00 "This is a performance report for SYSTEM XYZ" z/VM

| Page / SPOOL Allocation S | Summary |                        |        |
|---------------------------|---------|------------------------|--------|
| PAGE slots available      | 72121k  | SPOOL slots available  | 600840 |
| PAGE slot utilization     | 4%      | SPOOL slot utilization | 54%    |
| T-Disk cylinders avail.   |         | DUMP slots available   | 0      |
| T-Disk space utilization  | %       | DUMP slot utilization  | %      |

| < Dev | vice De | scr>    |       |        |      | <                                                                                                    |       | Ra                                                                                                    | te/s - |       | >     | User  |       | Serv  | MLOAD | BI ock | %Used |
|-------|---------|---------|-------|--------|------|----------------------------------------------------------------------------------------------------|-------|----------------------------------------------------------------------------------------------------|--------|-------|-------|-------|-------|-------|-------|--------|-------|
|       |         | Vol ume | Area  | Area   | Used | <pa< td=""><td>ge&gt;</td><td><sp< td=""><td>ool&gt;</td><td></td><td>SSCH</td><td>Inter</td><td>Queue</td><td>Ti me</td><td>Resp</td><td>Page</td><td>for</td></sp<></td></pa<> | ge>   | <sp< td=""><td>ool&gt;</td><td></td><td>SSCH</td><td>Inter</td><td>Queue</td><td>Ti me</td><td>Resp</td><td>Page</td><td>for</td></sp<> | ool>   |       | SSCH  | Inter | Queue | Ti me | Resp  | Page   | for   |
| Addr  | Devtyp  | Seri al | Type  | Extent | %    | P-Rds                                                                                                    | P-Wrt | S-Rds                                                                                                    | S-Wrt  | Total | +RSCH | feres | Lngth | /Page | Ti me | Si ze  | Alloc |
| 790D  | 3390    | 520SPL  | SP00L | 1-3338 | 54   | . 0                                                                                                    | . 0   | 1. 5                                                                                                    | 1. 6   | 3.0   | 3. 1  | 1     | 0     | 2. 1  | 2. 1  |        | 100   |
| 7957  | 3390    | 520PAG  | PAGE  | 803060 | 4    | . 1                                                                                                    | . 0   |                                                                                                    |        | . 1   | . 1   | 1     | 0     | 3.0   | 3.0   |        |       |
| 7958  | 3390    | 520PG3  | PAGE  | 803060 | 4    | . 1                                                                                                    | . 0   |                                                                                                    |        | . 1   | . 0   | 1     | 0     | 3. 2  | 3. 2  |        |       |
| 7959  | 3390    | 520PG5  | PAGE  | 803060 | 4    | . 1                                                                                                    | . 0   |                                                                                                    |        | . 1   | . 0   | 1     | 0     | 4. 2  | 4. 2  |        |       |
| 795A  | 3390    | 520PG7  | PAGE  | 803060 | 4    | . 1                                                                                                    | . 0   |                                                                                                    |        | . 1   | . 0   | 1     | 0     | 3. 1  | 3. 1  |        |       |
| 795B  | 3390    | 520PG9  | PAGE  | 803060 | 4    | . 1                                                                                                    | . 0   |                                                                                                    |        | . 1   | . 0   | 1     | 0     | 3.4   | 3.4   |        |       |
| 795C  | 3390    | 520PGB  | PAGE  | 803060 | 4    | . 1                                                                                                    | . 0   |                                                                                                    |        | . 1   | . 0   | 1     | 0     | 3.5   | 3. 5  |        |       |
| 795D  | 3390    | 520PGD  | PAGE  | 803060 | 4    | . 1                                                                                                    | . 0   |                                                                                                    |        | . 1   | . 0   | 1     | 0     | 4. 1  | 4. 1  |        |       |
| 795E  | 3390    | 520PGF  | PAGE  | 803060 | 4    | . 1                                                                                                    | . 0   |                                                                                                    |        | . 1   | . 0   | 1     | 0     | 4.3   | 4.3   |        |       |
| 795F  | 3390    | 52PG11  | PAGE  | 803060 | 4    | . 1                                                                                                    | . 0   |                                                                                                    |        | . 1   | . 0   | 1     | 0     | 3.7   | 3. 7  |        |       |
| 7960  | 3390    | 52PG13  | PAGE  | 803060 | 4    | . 1                                                                                                    | . 0   |                                                                                                    |        | . 1   | . 1   | 1     | 0     | 3. 3  | 3. 3  |        |       |

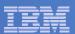

## AFTER: Customer's FCX225 SYSSUMLG

FCX225 Run 2008/06/16 13: 51: 28

SYSSUMLG

Pa

From 2008/06/13 11:35:25

SYSTEMI D

To 2008/06/13 15: 35: 25

For 14400 Secs 04: 00: 00

"This is a performance report for SYSTEM XYZ"

System Performance Summary by Time

z/VM V. 5. 2. 0 S

CPU 2094-705

```
<----- CPU -----> <Vec> <--Users--> <---I/O---> <Stg> <-Pagi ng--> <SpI > <----- UP+MP Transacti ons ----->
                 <--Rati o-->
                                                         SSCH
                                                              DASD Users <-Rate/s-->
                                                                                                <-Response Time-> <-Transactions/s->
Interval
                                                        +RSCH
             Pct
                         Cap- On-
                                      Pct Log-
                                                               Resp
                                                                        in PGIN+ Read+ Pages
                                                                                                       Non- Quick
                                                                                                                            Non- Quick
                   T/V ture line
End Time
                                     Busy
                                             ged Activ
                                                           /s
                                                               msec Elist PGOUT Write
                                                                                                Triv Triv Disp
                                                                                                                    Tri v
                                                                                                                            Triv
                                                                                                                                  Di sp
>>Mean>>
            14. 1 1. 06 . 9817 3. 0
                                              37
                                                     31 113.6
                                                                1.2
                                                                        . 0
                                                                              5. 7
                                                                                    4. 2
                                                                                                . 781 2. 788
                                                                                                              . 959
                                                                                                                    3.84
                                                                                                                            1.80
                                                                                                                                    . 77
11: 45: 25
            14.0 1.05 .9836 3.0
                                              37
                                                     31 112.0
                                                                1.2
                                                                        . 0
                                                                              1.8
                                                                                    2.3
                                                                                                . 837 2. 980
                                                                                                             . 963
                                                                                                                    3.78
                                                                                                                                    . 76
                                                                                                                            1.71
11: 55: 25
            14.5 1.05.9838
                               3.0
                                              37
                                                    31 104.5
                                                                1.3
                                                                        . 0
                                                                              1. 2
                                                                                    3.7
                                                                                                 . 821 2. 878 1. 018
                                                                                                                    3.88
                                                                                                                            1.71
                                                                                                                                    . 75
12: 05: 25
            16. 1 1. 05 . 9853
                               3.0
                                              37
                                                    31 114.9
                                                                1.5
                                                                        . 0
                                                                              2.6
                                                                                   12. 9
                                                                                                 . 782 2. 807 1. 040
                                                                                                                    3. 91
                                                                                                                            1.76
                                                                                                                                    . 72
12: 15: 25
            14. 2 1. 05 . 9835
                               3.0
                                              37
                                                    31 106.7
                                                                1.3
                                                                        . 0
                                                                              1.8
                                                                                    4.3
                                                                                                 . 789 2. 867
                                                                                                              . 975
                                                                                                                    3.71
                                                                                                                            1.80
                                                                                                                                    . 79
12: 25: 25
            13. 2 1. 06 . 9822
                               3.0
                                              37
                                                     31 112.1
                                                                1. 2
                                                                        . 0
                                                                              1.9
                                                                                    4.9
                                                                                                 . 852 3. 054
                                                                                                              . 953
                                                                                                                    3.71
                                                                                                                            1.64
                                                                                                                                    . 77
12: 35: 25
            13.6 1.05 .9830 3.0
                                                    31 105.7
                                                                                    7.8
                                              37
                                                                1.3
                                                                        . 0
                                                                              3. 1
                                                                                                . 817 2. 687
                                                                                                              . 887
                                                                                                                    3.99
                                                                                                                            1.77
                                                                                                                                    . 81
12: 45: 25
           14.1 1.05 .9832 3.0
                                              37
                                                     31 122.0
                                                                1.6
                                                                              2.0
                                                                                   14.8
                                                                                                . 776 2. 996
                                                                                                              . 967
                                                                                                                                    . 78
                                                                        . 0
                                                                                                                    3.79
                                                                                                                            1.71
12: 55: 25
           13.3 1.05 .9825 3.0
                                              37
                                                     30 102.6
                                                                1.3
                                                                        . 0
                                                                              1. 1
                                                                                    3.3
                                                                                                . 783 2. 895
                                                                                                             . 990
                                                                                                                    3.76
                                                                                                                            1.76
                                                                                                                                    . 74
13: 05: 25
            13.7 1.05 .9828
                                              37
                                                    31 114.9
                                                                                    5. 2
                                                                                                              . 923
                               3.0
                                                                1. 2
                                                                        . 0
                                                                              1. 1
                                                                                                 . 787 2. 536
                                                                                                                    4. 10
                                                                                                                            1.81
                                                                                                                                    . 77
13: 15: 25
            14.0 1.05 .9832 3.0
                                              37
                                                     30 104.5
                                                                                                . 783 2. 779
                                                                1. 2
                                                                        . 0
                                                                               . 6
                                                                                    1. 1
                                                                                                             . 943
                                                                                                                    3.83
                                                                                                                            1.79
                                                                                                                                    . 77
13: 25: 25
           13.7 1.06 .9826 3.0
                                              37
                                                     30 114.1
                                                                1.2
                                                                        . 0
                                                                               . 9
                                                                                    4.0
                                                                                                . 756 2. 832
                                                                                                              . 997
                                                                                                                    3.88
                                                                                                                            1.78
                                                                                                                                    . 75
13: 35: 25
           13.6 1.06 .9786 3.0
                                              37
                                                     30 103.0
                                                                1.3
                                                                        . 0
                                                                              1.0
                                                                                    3.5
                                                                                                . 771 2. 676
                                                                                                             . 990
                                                                                                                    3.77
                                                                                                                            1.88
                                                                                                                                    . 74
13: 45: 25
           13.7 1.05 .9829
                               3.0
                                              37
                                                    30 116.1
                                                                1.1
                                                                        . 0
                                                                               . 9
                                                                                    2.0
                                                                                                . 793 2. 975
                                                                                                              . 929
                                                                                                                    3.79
                                                                                                                            1.71
                                                                                                                                    . 78
13: 55: 25
            14.6 1.05 .9838
                               3.0
                                              37
                                                     30 102.2
                                                                1.2
                                                                        . 0
                                                                               . 8
                                                                                    4.2
                                                                                                 . 749 2. 733
                                                                                                              . 964
                                                                                                                    3.63
                                                                                                                            1.85
                                                                                                                                    . 76
14: 05: 25
           13.8 1.06 .9830 3.0 ....
                                              37
                                                    31 115.2
                                                                1. 1
                                                                        . 0
                                                                                    2.7
                                                                                            . 0 . 766 2. 921
                                                                                                             . 887 3. 87
                                                                                                                            1.78
                                                                                                                                    . 80
```

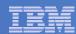

## AFTER: Customer's FCX126 LPAR

FCX126 Run 2008/06/16 13: 51: 28 LPAR

Logical Partition Activity

From 2008/06/13 11: 35: 25 To 2008/06/13 15: 35: 25

For 14400 Secs 04:00:00 "This is a performance report for SYSTEM XYZ"

LPAR Data, Collected in Partition VMLNX1

Processor type and model : 2094-705
Nr. of configured partitions: 7
Nr. of physical processors : 9
Dispatch interval (msec) : dynamic

Partition Nr. Upid #Proc Weight Wait-C Cap %Load CPU %Busy %Ovhd %Susp %VMId %LogId Type CF01A 01 900 0 98.2 98.2 ... I CF CF01B 2 ... ICF 02 1 100 NO NO 0 1.1 1.1 ... CPs deleted for readability ... VMLNX1 13 500 0 14.3 . 4 14. 0 14. 1 IFL NO NO 14.3 500 NO 1 14.3 14. 3 . 4 14. 1 14.1 IFL NO 2 14.3 14.3 . 4 14. 1 500 14. 2 IFL VMLNX3 2.9 2. 9 14 500 NO ... IFL 500 NO 2.9 2.9 ... IFL 2 2.9 500 NO 2. 9 ... IFL

General LPAR mgmt overhead . 4

Overall physical load 41.0

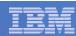

# Summary

- System was running "as it was designed to run" before the changes
- Workloads ran as expected after the changes

# PAV and MDC Case Study

Brian Wade/Endicott/IBM May 23, 2007

# **Customer Called IBM**

- I have disk I/O problems on z/VM 5.2
- When I turn on MDC, my system slows down
- OK, nobody panic or speculate
- Send us some raw monitor data...
  - ► For MDC off, when things are good
  - ► For MDC on, when things are not so good
- Customer sent two very descriptive sets of data
- So good, in fact, that we easily replicated the customer's problem on GDLSPRF3

# **Customer's Workload**

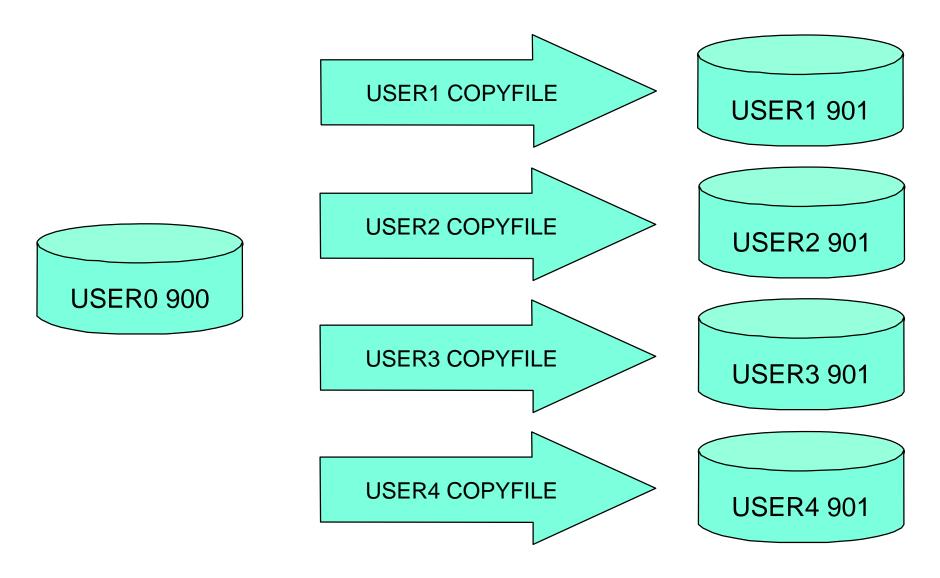

All five minidisks are on the same RDEV.

# Without MDC

z/VM 5.2, MDC OFF, without the fix, excerpt from typical FCX108 (DEVICE) report

```
<-- Device Descr. --> Mdisk Pa- <-Rate/s-> <----- Time (msec) -----> Req.
                   Links ths I/O Avoid Pend Disc Conn Serv Resp CUWt Qued
Addr Type
         Label/ID
                         4 564
E700 3390
          LDB307
                      15
                                            .2 1.2 1.7 1.7
                      15 4 543 .0 .3 .2 1.2 1.7 1.7
E7FC ->E700 LDB307
                                                                  .0
                      15 4 541 .0 .4 .2 1.2 1.8 1.8 .0 .0
E7FD ->E700 LDB307
                                        .4 .2 1.2 1.8 1.8 .0
E7FE ->E700 LDB307
                      15 4 539
                                                                  . 0
```

## Things to notice:

- E700 with three PAV aliases
- Four users doing I/O to the volume
- Aggregate volume I/O rate is (564+543+541+539) = 2187 IOs/sec

## From this report, how do we know...

- PAV is correctly configured for the volume?
- PAV is functioning correctly?
- MDC is turned off for this volume?

## **But With MDC...**

z/VM 5.2, MDC ON, without the fix

```
<-- Device Descr. --> Mdisk Pa- <-Rate/s-> <----- Time (msec) -----> Req.
          Label/ID
                   Links ths I/O Avoid Pend Disc Conn Serv Resp CUWt Oued
Addr Type
                          4 564 90.6 .3 .1 1.3 1.7
E700 3390
          LDB307
                                                       1.9
                                                             .0 2.9
                      15 4 .5 .0 .3 .3 1.5 2.1 2.3
E7FC ->E700 LDB307
                      15 4 .3 .0 .3 .3 1.4 2.0 2.2
E7FD ->E700 LDB307
                                                            .0 .0
                                          .6 1.3 2.2 2.4
                      15 4 .3
                                   .0 .3
E7FE ->E700 LDB307
                                                             .0
                                                                 .0
```

#### Things to ask ourselves:

- Is MDC really on for this volume?
- What is the MDC-on volume I/O rate? (564+90.6+.5+.3+.3) = 655.7 IOs/sec
- Is it correct that the volume I/O rate should go down with MDC on?
- Is the CP I/O subsystem functioning correctly? Why or why not?

# Things That Look Suspicious

- The volume I/O rate should not go down substantially when MDC comes online.
  - ▶ If some other limit is holding the applications back, the volume I/O rate should stay about the same
  - ▶ If nothing else is holding the applications back, the volume I/O rate should increase
- The CP I/O subsystem appears not to be functioning correctly
  - ► I/Os are happening almost exclusively on the base RDEV
  - ► The aliases appear to be doing almost no work
  - ► There is queueing at the base RDEV

# A Visit to Development

- I went to see Bill Stephens (virtual I/O and MDC expert)
- He felt MDC's I/Os should be PAV-able
- But investigation revealed...
  - ► There are bits CP sets for its own I/Os to tell the real I/O layer whether to try to PAV the I/O...
  - ▶ but MDC was forgetting to set these bits...
  - ► (in fact, nowhere did CP ever set those bits!)...
  - ▶ thus all I/Os originating in MDC were being forced to the base...
  - ► thus MDC was failing to exploit the volume's PAV capability
- VM64199 repaired CP MDC so that its I/Os are PAV-able

## MDC ON, With The Fix

```
z/VM 5.2, MDC ON, with the fix
<-- Device Descr. --> Mdisk Pa- <-Rate/s-> <----- Time (msec) -----> Req.
          Label/ID
                    Links ths I/O Avoid Pend Disc Conn Serv Resp CUWt Qued
Addr Type
                         4 442 402.3
E700 3390
          LDB307
                                        . 3
                                           .4 1.4 2.1 2.1
                                                                  .0
                      15 4 421 .0 .4 .3 1.5 2.2 2.2
                                                                  .0
E7FC ->E700 LDB307
                      15 4 415 .0 .4 .3 1.5 2.2 2.2
                                                              .0 .0
E7FD ->E700 LDB307
                      15 4 410 .0 .4 .3 1.5 2.2 2.2
E7FE ->E700 LDB307
                                                                  . 0
```

#### Things to notice:

- MDC is functioning (there are avoided I/Os)
- Aggregate I/O rate is (442+402+421+415+410) = 2090 IOs/sec
- About one-fifth of the I/Os are being avoided... makes sense
- Connect time is up compared to MDC off (1.2 to 1.5) -- IOs are bigger
- I/Os are spreading across base and aliases
- No queueing at the base device

## It Turns Out...

- Our System Test group saw this behavior too, during z/VM 5.2 test
- They thought it was expected that the I/O rate would go down when MDC was ON, and we can't entirely blame them
- The only clue anything is wrong is that there is a queue at the base RDEV -- I doubt System Test would see that
- All of our PAV measurements were done with MDC OFF, of course

## **Status**

- APAR VM64199, UM32047 (z/VM 5.2), UM32048 (z/VM 5.3)
- No word yet on whether it will be HIPER (thus RSU) for z/VM 5.2
- Will be on the GA RSU for z/VM 5.3
- Our golden driver U0PK2518 does have this fix

# A Case Study

## **Customer Calls In**

- My system isn't running fast, but it isn't paging either
- My application formats lots of VDISKs... aren't they in memory? Shouldn't this be fast?
- I have raw monitor data... will you take a look?
- Customer sent raw monitor file 20070501 MD111606
- He says his workload uses disk volumes 1240-59 and 16C0-E3
- I took a look-see

## **Basic System Summary**

**SYSSUMLG** 

```
System Performance Summary by Time
From 2007/05/01 11:16:08
      2007/05/01 12: 37: 10
      4861 Secs 01: 21: 01
For
                                              Result of 20070501 Run
            <----- CPU -----> <Vec> <--Users--> <---I/O---> <Stg> <-Pagi ng-->
                                                             SSCH
                                                                   DASD Users <-Rate/s-->
                   <--Rati o-->
 Interval
               Pct
                           Cap-
                                  0n-
                                         Pct
                                               Log-
                                                            +RSCH
                                                                   Resp
                                                                             in PGIN+ Read+
                     T/V
                                                ged Activ
                                        Busy
 End Time
             Busy
                           ture line
                                                               /s
                                                                   msec Elist PGOUT Write
 >>Mean>>
             10. 3 106. 3 . 7577 27. 0
                                                280
                                                       263 122.7
                                                                                 5418
                                                                    11.1
                                                                             . 0
                                                                                        1445
                                                            88.5
                    5.43 .8412 27.0
 11: 17: 08
                                                280
                                                       261
                                                                     1. 1
                                                                             . 0
                                                                                    . 0
                                                                                          4. 0
                                        . . . .
                                                                      . 7
                                                                                 2195
                                                                                           . 2
 11: 18: 39
               9. 7 12. 49 . 8054 27. 0
                                                280
                                                       261
                                                             44.6
                                                                      . 8
 11: 19: 11
              8. 7 114. 1 . 7863 27. 0
                                                280
                                                       257
                                                             47.5
                                                                             . 0
                                                                                 3852
                                                                                           . 0
             10. 3 163. 6 . 8114 27. 0
 11: 22: 40
                                                280
                                                       267
                                                             39. 9
                                                                      . 7
                                                                             . 0
                                                                                3252
                                                                                           . 0
                                        . . . .
 11: 23: 41
              9. 9 180. 7 . 8232 27. 0
                                                280
                                                       263
                                                             25.8
                                                                      . 8
                                                                             . 0 2645
                                                                                           . 0
                                                       263
                                                             23.8
                                                                      . 7
                                                                             . 0 2707
 11: 24: 40
             10. 3 193. 5 . 8051 27. 0
                                                280
                                                                                           . 0
             10.5 196.8 .8218 27.0
 11: 25: 39
                                                       262
                                                             23.6
                                                                      . 8
                                                                             . 0 2825
                                                280
                                                                                           . 0
              9. 7 159. 5 . 8232 27. 0
                                                             29.9
                                                                      . 7
                                                                             . 0 3714
 11: 27: 10
                                                280
                                                       262
                                                                                           . 0
 11: 28: 09
              9.8 108.2 .8015 27.0
                                                280
                                                       266
                                                             48.4
                                                                      . 8
                                                                             . 0 8942
                                                                                           . 1
              9.8 119.2 .8134 27.0
                                                             33.2
 11: 29: 40
                                                280
                                                       264
                                                                             . 0 8602
                                                                                          2.8
                                                                             . 0 9327
 11: 36: 10
             10. 3 119. 6 . 8048 27. 0
                                                280
                                                       263
                                                             45.7
                                                                      . 6
                                                                                           . 0
```

Run 2007/05/02 12: 56: 34

10. 5 136. 8 . 8028 27. 0

10.8 144.2 .8158 27.0

10.5 135.6 .8093 27.0

10. 7 166. 5 . 8124 27. 0

10. 2 167. 6 . 8070 27. 0

FCX225

11: 37: 40

11: 39: 10

11: 40: 40

11: 41: 39

11: 42: 41

Look at those T/V ratios! What is CP doing?

280

280

280

280

280

262

264

264

262

262

30. 3

30.7

32.5

25. 2

23.0

. 6

. 7

. 7

. 8

. 7

. 0 9213

. 0 9189

. 0 10083

. 0

. 0

8942

9311

. 0

. 0

. 0

. 0

. 0

# Think About the Application

- Customer says he is formatting VDISKs
- VDISKs are address spaces
- We page them when storage gets tight
- We do seem to be spending a lot of time in CP
- Let's see if DEVICE CPOWNED shows us anything

#### **DEVICE CPOWNED**

| From 2                                               | 2007/05  | 2007/05<br>/01 11: | 16: 08 | : 56: 34 |      | DEVICE CPOWNED<br>Load and Performance of CP Owned Disks                                                                   |       |        |       |       |       |       |       |       |       |        | 20070501           |  |
|------------------------------------------------------|----------|--------------------|--------|----------|------|----------------------------------------------------------------------------------------------------|-------|--------|-------|-------|-------|-------|-------|-------|-------|--------|--------------------|--|
| To 2007/05/01 12: 37: 10<br>For 4861 Secs 01: 21: 01 |          |                    |        |          |      | Result of 20070501 Run                                                                                                    |       |        |       |       |       |       |       |       |       |        | CPU 2094<br>z/VM V |  |
|                                                      |          |                    |        | Summary  |      |                                                                                                    |       |        |       |       |       |       |       |       |       |        |                    |  |
| PAGE slots available 34745k                          |          |                    |        |          |      | SPOOL slots available 3656598                                                                                              |       |        |       |       |       |       |       |       |       |        |                    |  |
|                                                      |          | ti li zati         |        | 3%       |      |                                                                                                    |       | utiliz |       |       | 9%    |       |       |       |       |        |                    |  |
| T-Disk cylinders avail                               |          |                    |        |          |      | DUMP slots available 0                                                                                                    |       |        |       |       |       |       |       |       |       |        |                    |  |
| T-Disk space utilization%                            |          |                    |        |          |      | DUMP slot utilization                                                                                                    |       |        |       |       |       |       |       |       |       |        |                    |  |
|                                                      |          |                    |        |          |      |                                                                                                    |       |        |       |       |       |       |       |       |       |        |                    |  |
| < Dev                                                | /ice Des | scr>               | •      |          |      | ·<br><                                                                                                    |       | Rat    | e/s - |       | ·>    |       |       |       | MLOAD | Bl ock | %Used              |  |
|                                                      |          | Vol ume            |        | Area     | Used | <pag< td=""><td></td><td></td><td></td><td></td><td></td><td></td><td></td><td></td><td>Resp</td><td></td><td></td></pag<> |       |        |       |       |       |       |       |       | Resp  |        |                    |  |
| Addr                                                 | Devtyp   | Seri al            |        | Extent   | %    | P-Rds                                                                                                    | P-Wrt | S-Rds  | S-Wrt | Total | +RSCH | feres | Lngth | /Page | Ti me |        | Alloc              |  |
|                                                      | 3390     | XXPG20             |        | 0-3338   | 3    |                                                                                                    | 17. 6 |        |       |       | 1.4   | 1     |       | 3.8   | 3.8   | 14     | 44                 |  |
|                                                      | 3390     | XXPG21             |        | 0-3338   | 3    | 1. 3                                                                                                    | 16.8  |        |       | 18. 1 | 1. 3  | 1     | 0     | 7.8   | 7.8   | 14     | 42                 |  |
| 1242                                                 | 3390     | XXPG22             | PAGE   | 0-3338   | 3    | 1. 3                                                                                                    | 17. 4 |        |       | 18. 6 | 1. 3  | 1     | . 57  | 6.7   | 9. 0  | 14     | 43                 |  |
| 1243                                                 | 3390     | XXPG23             | PAGE   | 0-3338   | 2    | 1. 3                                                                                                    | 16. 2 |        |       | 17. 5 | 1. 3  | 1     | 1.08  | 5. 2  | 11.0  | 14     | 40                 |  |
| 1244                                                 | 3390     | XXPG24             | PAGE   | 0-3338   | 2    | 1. 3                                                                                                    | 16. 4 |        |       | 17.7  | 1. 3  | 1     | 1. 16 | 5.0   | 11.5  | 14     | 41                 |  |
| 1245                                                 | 3390     | XXPG25             | PAGE   | 0-3338   | 2    | 1. 2                                                                                                    | 15. 9 |        |       | 17. 1 | 1.3   | 1     | . 57  | 5.6   | 8.6   | 14     | 40                 |  |
| 1246                                                 | 3390     | XXPG26             | PAGE   | 0-3338   | 2    | 1. 3                                                                                                    | 15. 7 |        |       | 17. 0 | 1. 2  | 1     | 0     | 12.5  | 12. 5 | 14     | 39                 |  |
| 1247                                                 | 3390     | XXPG27             | PAGE   | 0-3338   | 2    | 1. 3                                                                                                    | 15. 4 |        |       | 16. 7 | 1. 2  | 1     | 1. 49 | 5. 9  | 9. 3  | 14     | 38                 |  |
| 1248                                                 | 3390     | XXPG28             | PAGE   | 0-3338   | 2    | 1. 3                                                                                                    | 15. 5 |        |       | 16.8  | 1. 2  | 1     |       | 9. 9  | 14. 7 | 14     | 39                 |  |
| 1249                                                 | 3390     | XXPG29             | PAGE   | 0-3338   | 2    | 1. 2                                                                                                    | 14. 9 |        |       | 16. 1 | 1. 2  | 1     | . 49  | 9. 1  | 9. 3  | 14     | 37                 |  |
| 124A                                                 | 3390     | XXPG2A             | PAGE   | 0-3338   | 3    | 1. 3                                                                                                    | 17. 3 |        |       | 18. 6 | 1. 3  | 1     | 1. 19 | 13. 1 | 19. 3 | 14     | 43                 |  |
| 124B                                                 | 3390     | XXPG2B             | PAGE   | 0-3338   | 2    | 1. 2                                                                                                    | 16. 2 |        |       | 17. 3 | 1. 3  | 1     |       | 7. 9  | 7. 9  | 14     | 40                 |  |
| 124C                                                 | 3390     | XXPG2C             | PAGE   | 0-3338   | 2    | 1. 1                                                                                                    | 15. 7 |        |       | 16. 9 | 1. 2  | 1     | 0     | 8. 2  | 8. 2  | 14     | 39                 |  |
|                                                      | 3390     | XXPG2D             |        | 0-3338   | 3    | 1. 1                                                                                                    | 16. 6 |        |       | 17. 7 | 1. 3  | 1     |       | 4.4   | 4. 5  | 14     | 41                 |  |
|                                                      | 3390     | XXPGOA             |        | 0-3338   | 2    | 1. 2                                                                                                    | 15. 9 |        |       | 17. 1 | 1. 2  | 1     | 1. 38 | 8.5   | 14.8  | 14     | 39                 |  |
| 16D6                                                 | 3390     | <b>XXPGOB</b>      | PAGE   | 0-3338   | 3    | 1. 2                                                                                                    | 16. 5 |        |       | 17. 7 | 1. 3  | 1     | 2.62  | 16.7  | 20. 9 | 14     | 41                 |  |

From 11:16 to 12:37 the paging devices have queues on average? Let's look at some INTERIM reports and see what we see...

## **INTERIM DEVICE, 11:47**

1FCX108 Run 2007/05/02 12: 56: 29

INTERIM DEVICE
General I/O Device Load and Performance

From 2007/05/01 11: 45: 39 To 2007/05/01 11: 47: 37 For 118 Secs 00: 01: 58

Result of 20070501 Run

```
<-- Device Descr. -->
                         Mdisk Pa- <-Rate/s-> <-----> Req.
                         Links ths
                                    I/O Avoid Pend Disc Conn Serv Resp CUWt Qued Busy READ
Addr Type
             Label /ID
1240 3390
             XXPG20 CP
                                             . 0 47. 3
                                                            5. 4 53. 6 53. 6
16DE 3390
             XXPGOE CP
                                             . 0 48. 9
                                                       . 1
                                                            6. 5 55. 5 55. 5
                                                                             . 0
                                                                                        12 100
16E0 3390
                                            . 0 53.8
                                                       . 6 7. 0 61. 4 61. 4
                                                                                        12
             XXPGOF CP
16D9 3390
                                            . 0 53.3
                                                      . 9 6. 1 60. 3 60. 3
                                                                             . 0
                                                                                        14
             XXPGOD CP
                                                                                             100
16DF 3390
             XXPG09 CP
                                            . 0 49. 9
                                                      . 0 7. 1 57. 0 57. 0
                                                                             . 0
                                                                                        11
                                                                                             100
             XXPG07 CP
16DC 3390
                                            . 0 50. 7
                                                       . 0 6. 5 57. 2 57. 2
                                                                                        12
                                                                                            100
                                 2 1.2
                                                                             . 0
                                                                                  . 0
                                                                                       15
1247 3390
             XXPG27 CP
                                            . 0 52. 2
                                                       . 7 6. 4 59. 3 75. 0
                                                                                               0
                                                                                        12
16DB 3390
             XXPG06 CP
                                            . 0 51. 6
                                                           7. 0 58. 6 58. 6
                                                                             . 0
16DD 3390
                                                       . 4 7. 2 62. 2 62. 2
                                                                                        13
             XXPG08 CP
                                            . 0 54. 6
                                 2 1.2
16D8 3390
             XXPGOC CP
                                                                             . 0
                                                                                        13
                                            . 0 54. 7
                                                      . 0 6. 6 61. 3 61. 3
                                                                                             100
1241 3390
             XXPG21 CP
                                            . 0 48. 9
                                                      . 8 7. 0 56. 7 56. 7
16D6 3390
             XXPGOB CP
                                                                              . 0
                                                                                        13
                                            . 0 55. 7
                                                       . 5 6. 9 63. 1 63. 1
1242 3390
             XXPG22 CP
                                            . 0 45. 5
                                                      . 0 7. 3 52. 8 52. 8
                                                                             . 0
                                                                                        12
1245 3390
             XXPG25 CP
                                            . 0 54. 8
                                                      . 1 6. 9 61. 8 61. 8
16D5 3390
             XXPGOA CP
                                            . 0 59. 1
                                                       . 0
                                                           6. 6 65. 7 65. 7
                                                                              . 0
                                                                                        13
                                  2 1.1
                                                      . 0 7. 3 62. 7 62. 7
124C 3390
             XXPG2C CP
                                            . 0 55. 4
                                                                              . 0
                                                                                        14
1246 3390
                                                      . 0 7. 0 67. 3 67. 3
                                                                                        13
             XXPG26 CP
                                            . 0 60. 3
124B 3390
             XXPG2B CP
                                    1.0
                                            . 0 53. 9
                                                       . 0 7. 2 61. 1 61. 1
                                                                              . 0
                                                                                        13
                                 2 1.0
124D 3390
                                            . 0 53.1
                                                           5. 9 59. 3 59. 3
                                                                              . 0
                                                                                        12
             XXPG2D CP
                                                                                              50
124A 3390
                                    1.0
                                                       . 0 7. 5 54. 2 54. 2
                                                                                       12
             XXPG2A CP
                                            . 0 46. 7
1243 3390
             XXPG23 CP
                                 2 1.0
                                            . 0 61. 6
                                                       . 0
                                                           6. 6 68. 2 68. 2
                                                                              . 0
                                                                                        13
1244 3390
                                    . 9
             XXPG24 CP
                                            . 0 58.8
                                                      . 0 7. 1 65. 9 65. 9
                                                                              . 0
                                                                                        13
1249 3390
             XXPG29 CP
                                             . 0 62. 0
                                                      . 0
                                                           7. 1 69. 1 69. 1
                                                                              . 0
                                                                                        13
                                                                                               0
1248 3390
             XXPG28 CP
                                             . 0 70. 3
                                                           7. 6 78. 4 78. 4
```

Look at that pending time on the paging volumes! High pending time usually means channel contention...

# Configuration

#### From FCX131 DEVCONF:

#### From FCX161 LCHANNEL:

```
67 ESCON 00 Yes 15 6 93 7 69 ESCON 00 Yes 16 10 73 27
```

Two ESCON chpids for all this paging DASD? I don't think so...

## Recommendation

- Customer added four ESCON chpids
- (Why didn't he add FICON? Who knows...)
- He was quiet for a while, and then...

## He's Baa-aaack

```
Run 2007/08/15 09: 58: 19
                                           INTERIM DEVICE
                                                             CPOWNED
                                           Load and Performance of CP Owned Disks
From 2007/08/14 07: 15: 03
                                                                                                                      AB815
     2007/08/14 07: 20: 02
                                                                                                                      CPU 209
       299 Secs 00: 04: 59
                                           Result of AB815 Run
                                                                                                                      z/VM
 Page / SPOOL Allocation Summary
 PAGE slots available
                                               SPOOL slots available
                              51540k
                                                                             4257606
 PAGE slot utilization
                                  53%
                                               SPOOL slot utilization
                                                                                  24%
 T-Disk cylinders avail.
                                               DUMP slots available
                                                                                   0
                                               DUMP slot utilization
 T-Disk space utilization
 < Device Descr. ->
                                               <----> Rate/s ----->
                                                                                       User
                                                                                                    Serv MLOAD Block %Used
              Volume Area
                                              <--Page---> <--Spool -->
                                                                                 SSCH Inter Queue
                                                                                                    Ti me
                                                                                                           Resp
                                                                                                                 Page
                             Area
                                                                                                                         for
                                                                                +RSCH feres Lngth /Page
 Addr Devtyp Serial Type
                                              P-Rds P-Wrt S-Rds S-Wrt Total
                                                                                                           Ti me
                                                                                                                 Si ze Alloc
                             Extent
 16D5 3390
              XXPGOA PAGE
                                0 - 3338
                                               21. 7 19. 1
                                                                         40.8
                                                                                 15. 5
                                                                                           1 33.00
                                                                                                     1.0
                                                                                                            2.9
                                                                                                                          49
                                          88
 16D6 3390
              XXPGOB PAGE
                                0 - 3338
                                               20. 5 17. 2
                                                                         37.7
                                                                                 15.1
                                                                                          1 19.00
                                                                                                     2. 2
                                                                                                           42.5
                                                                                                                          44
 16D8 3390
              XXPGOC PAGE
                                0 - 3338
                                          88
                                               22.7
                                                      18. 1
                                                                         40.7
                                                                                 15.8
                                                                                          1 22.00
                                                                                                           28.7
                                                                                                                          45
 16D9 3390
              XXPGOD PAGE
                                0 - 3338
                                          87
                                               21.1
                                                      18.5
                                                                         39.6
                                                                                 15. 2
                                                                                           1 29.00
                                                                                                           25.0
                                                                                                                          48
 16DB 3390
              XXPG06 PAGE
                                0 - 3338
                                          87
                                               22. 3
                                                      20.0
                                                                         42.3
                                                                                 15.6
                                                                                          1 20.00
                                                                                                          17. 1
                                                                                                                          51
                                                             16DC 3390
              XXPG07 PAGE
                                0 - 3338
                                               21.9 17.7
                                                                         39.6
                                                                                 15.7
                                                                                           1 10.00
                                                                                                           10.4
                                          86
                                                                                                                          45
 16DD 3390
              XXPG08 PAGE
                                0 - 3338
                                               22.0 18.2
                                                                                 15.5
                                                                                           1 106.0
                                                                                                            5.9
                                                                                                                          47
                                                                         40.3
 16DE 3390
              XXPGOE PAGE
                                0 - 3338
                                               21.4 19.6
                                                                         41.0
                                                                                 15.0
                                                                                                                          48
                                                                                                             . 6
 16DF 3390
              XXPG09 PAGE
                                0 - 3338
                                                      19.6
                                                                                 14. 2
                                                                                           1 17.00
                                                                                                     1.0
                                                                                                          18. 4
                                                                                                                          50
                                                                                                     2.2 139.3
 16E0 3390
              XXPGOF PAGE
                                0 - 3338
                                          83
                                               20.4 17.6
                                                                         38.1
                                                                                 12. 4
                                                                                          1 63.00
                                                                                                                          44
 5805 3390
              CF5805 PAGE
                                810000
                                                      41. 9
                                                                                 21.3
                                                                                                                         100
 9F23 3390
              XPG2
                     PAGE
                                0 - 3338
                                               18.6 18.1
                                                                         36.7
                                                                                 25.9
                                                                                          1 23.00
                                                                                                          16.9
                                                                                                                          47
 9F24 3390
              XPG3
                     PAGE
                                0 - 3338
                                               19. 2 17. 5
                                                                                 25.8
                                                                                            29.00
                                                                                                           19.2
                                                                         36.6
                                                                                                                          46
 9F25 3390
              XPG4
                     PAGE
                                0 - 3338
                                                      17.4
                                                                                 26.9
                                                                                                                          46
 9F2F 3390
                                0 - 3338
                                               20.9 17.9
                                                                                           1 35.00
              XPG6
                     PAGE
                                          99
                                                                         38.8
                                                                                 27. 1
                                                                                                           20.6
                                                                                                                          47
 C09E 3390
              PCO9B PAGE
                                               22. 4 19. 2
                                                                                                                          98
                                0 - 3338
                                         100
                                                                         41.6
                                                                                 30.2
                                                                                                 0
 D007 3390
              CFD007 PAGE
                                896800
                                          17
                                               46. 1
                                                      40.7
                                                                                 19.9
                                                                                           1 30.00
                                                                                                                   11
                                                                                                                          99
                                                                         86.8
 D008 3390
                                          17
                                                      39.7
                                                                                           1 32.00
                                                                                                                          99
              CFD008 PAGE
                                896800
                                                                                 18. 1
                                                      39.0
 DOOD 3390
              JSPG04 PAGE
                                896800
                                          20
                                                                                 18. 5
                                                                                                                         100
```

I removed 25 100% full 3990-3's from this excerpt!

## So What's His Problem

- 40 3390-3 paging volumes nearly full
- 4 3390-9 paging volumes have the free space
- We can do only one I/O at a time to those gigantic model 9's
- Get rid of those mod 9's and add a lot of mod 3's
- He's working on it

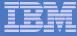

# A Case Study

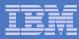

#### The Grinch That Stole Performance

```
From Performance Toolkit USTAT FCX114 Report January 5:

 <-SVM and->
%CPU %LDG %PGW %IOW %SIM %TIW %CFW %TI %EL %DM %IOA
0 0 0 19 2 10 0 3 0 51 8
```

```
From Performance Toolkit DEVICE FCX108 Report January 5:

 <-Rate/s-> <----- Time (msec) ----> Req. <Pct>
Addr I/O Avoid Pend Disc Conn Serv Resp CUWt Qued Busy
1742 26.7 .0 1.3 18.4 4.7 24.5 69.0 .0 1.2 65.4
```

Went to check Toolkit CACHEXT FCX177 Report for control unit cache stats, but it didn't exist!

It is a good thing I keep historical data -- let's go back and see what's going on...

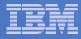

## When Did We Last See Cache?

```
From Performance Toolkit CACHEXT FCX177 Dec. 8<sup>th</sup> Report:
<----- Rate/s -----> <-----Percent---->
Total Total Read Read Write <---- Hits ---->
Cache SCMBK N-Seq Seq FW Read Tot RdHt Wrt DFW CFW
53.0 41.0 52.3 0 0.6 99 99 99 96 96 ...
```

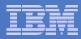

## Down for the 3-Count

Pinned data! Yikes! I had never seen that before!

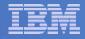

## **Performance Toolkit Device Details**

```
FCX110
        CPU 2003
                           Interval INITIAL. - 13:08:47
                  GDI<sub>1</sub>VM7
                                                      Remote Data
Detailed Analysis for Device 1742 ( SYSTEM )
Device type : 3390-2
                     Function pend.: .8ms
                                             Device busy :
                                                             27%
                     Disconnected : 20.3ms
                                            I/O contention:
                                                              0%
VOLSER : USE001
Nr. of LINKs: 404 Connected : 5.4ms
                                            Reserved : 0%
        : 1726 Service time : 26.5ms
                                             SENSE SSCH :
Last SEEK
                     Response time : 26.5ms
SSCH rate/s : 10.5
                                             Recovery SSCH:
                                             Throttle del/s:
Avoided/s : ....
                     CU queue time :
                                       .Oms
Status: SHARABLE
                             2.A
Path(s) to device 1742: 0A
                                  4 A
Channel path status :
                       ON
                            ON
                                  ON
Device Overall CU-Cache Performance
                                                Split
DIR ADDR VOLSER IO/S %READ %RDHIT %WRHIT ICL/S BYP/S IO/S %READ %RDHIT
0.8
   1742 USE001
                                            .0 'NORMAL' I/O only
                . 0
                                       . 0
```

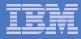

## **Performance Toolkit Device Details**

| MDISK  | Extent | Userid     | Addr     | Status | LINK  | MDIO/s |
|--------|--------|------------|----------|--------|-------|--------|
| 101 -  | - 200  | <br>EDLSFS | <br>0310 | WR     | <br>1 | .0     |
| 0.01   | - 500  | EDLSFS     | 0300     | WR     | 1     | .0     |
| 501 -  | - 600  | EDLSFS     | 0420     | WR     | 1     | .0     |
| 601 -  | - 1200 | EDLSFS     | 0486     | WR     | 1     | .0     |
| 1206 - | - 1210 | RAID       | 0199     | owner  |       |        |
|        |        | BRIANKT    | 0199     | RR     | 5     | .0     |
| 1226 - | - 1525 | DATABASE   | 0465     | owner  |       |        |
|        |        | K007641    | 03A0     | RR     | 3     | . 0    |
| 1526 - | - 1625 | DATABASE   | 0269     | owner  |       |        |
|        |        | BASILEMM   | 0124     | RR     | 25    | . 0    |
| 1626 - | - 1725 | DATABASE   | 0475     | owner  |       |        |
|        |        | SUSANF7    | 0475     | RR     | 1     | .0     |
| 1726 - | - 2225 | DATABASE   | 0233     | owner  | 366   | 10.5   |

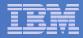

## Solution

- Use Q PINNED CP command to check for what data is pinned.
- Discussion with Storage Management team.
- Moved data off string until corrected.

Pinned data is <u>very</u> rare, but when it happens it is serious.

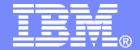

#### IBM Systems & Technology Group

Case Study: HiperSockets Seem Slow

Revision 2008-09-10 BKW

IBM z/VM Performance Evaluation Brian Wade bkw@us.ibm.com

© 2007 IBM Corporation

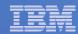

#### **Trademarks**

#### **Trademarks**

The following are trademarks of the International Business Machines Corporation in the United States and/or other countries. For a complete list of IBM Trademarks, see www.ibm.com/legal/copytrade.shtml: AS/400, DBE, e-business logo, ESCO, eServer, FICON, IBM, IBM Logo, iSeries, MVS, OS/390, pSeries, RS/6000, S/390, VM/ESA, VSE/ESA, Websphere, xSeries, z/OS, zSeries, z/VM

The following are trademarks or registered trademarks of other companies

Lotus, Notes, and Domino are trademarks or registered trademarks of Lotus Development Corporation Java and all Java-related trademarks and logos are trademarks of Sun Microsystems, Inc., in the United States and other countries LINUX is a registered trademark of Linus Torvalds

UNIX is a registered trademark of The Open Group in the United States and other countries.

Microsoft, Windows and Windows NT are registered trademarks of Microsoft Corporation.

SET and Secure Electronic Transaction are trademarks owned by SET Secure Electronic Transaction LLC.

Intel is a registered trademark of Intel Corporation

\* All other products may be trademarks or registered trademarks of their respective companies.

#### NOTES:

Performance is in Internal Throughput Rate (ITR) ratio based on measurements and projections using standard IBM benchmarks in a controlled environment. The actual throughput that any user will experience will vary depending upon considerations such as the amount of multiprogramming in the user's job stream, the I/O configuration, the storage configuration, and the workload processed. Therefore, no assurance can be given that an individual user will achieve throughput improvements equivalent to the performance ratios stated here.

IBM hardware products are manufactured from new parts, or new and serviceable used parts. Regardless, our warranty terms apply.

All customer examples cited or described in this presentation are presented as illustrations of the manner in which some customers have used IBM products and the results they may have achieved. Actual environmental costs and performance characteristics will vary depending on individual customer configurations and conditions.

This publication was produced in the United States. IBM may not offer the products, services or features discussed in this document in other countries, and the information may be subject to change without notice. Consult your local IBM business contact for information on the product or services available in your area.

All statements regarding IBM's future direction and intent are subject to change or withdrawal without notice, and represent goals and objectives only.

Information about non-IBM products is obtained from the manufacturers of those products or their published announcements. IBM has not tested those products and cannot confirm the performance, compatibility, or any other claims related to non-IBM products. Questions on the capabilities of non-IBM products should be addressed to the suppliers of those products.

Prices subject to change without notice. Contact your IBM representative or Business Partner for the most current pricing in your geography.

References in this document to IBM products or services do not imply that IBM intends to make them available in every country.

Any proposed use of claims in this presentation outside of the United States must be reviewed by local IBM country counsel prior to such use.

The information could include technical inaccuracies or typographical errors. Changes are periodically made to the information herein; these changes will be incorporated in new editions of the publication. IBM may make improvements and/or changes in the product(s) and/or the program(s) described in this publication at any time without notice.

Any references in this information to non-IBM Web sites are provided for convenience only and do not in any manner serve as an endorsement of those Web sites. The materials at those Web sites are not part of the materials for this IBM product and use of those Web sites is at your own risk.

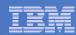

#### **Question from Customer**

- My system seems to have:
  - Long ping times from my z/VM partition to my z/OS partition
  - Long transaction times from my z/VM partition to my z/OS partition
- Seems related to my use of HiperSockets to connect z/VM to z/OS
  - When I use a real OSA to connect the partitions, I don't have these problems
  - When I drive the z/OS server from external AIX boxes, I don't have the long transaction times
- Customer sent MONWRITE data
- I took a look

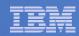

#### CEC and LPAR Configuration, from MONWRITE Data

- 2094 with:
  - 6 CPs
  - 4 ICFs
  - 12 IFLs
  - 4 zIIPs
- Several z/VM partitions, all shared IFL 12-ways, but only one of these partitions is active
- Several z/OS partitions, all shared, with varying logical PU configurations, that use the CPs and zIIPs
- Two coupling partitions that use the ICFs, dedicated

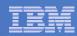

## Workload Configuration, from Customer

- Linux on z/VM is the origin
- Over to z/OS database server via real HiperSocket
- Back to Linux on z/VM via real HiperSocket
- Transaction ends

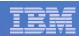

#### Long Response Time? Let's Hunt z/VM Constraints

- FCX126 LPAR and FCX225 SYSSUMLG no IFL constraints found
- FCX225 SYSSUMLG and FCX109 INTERIM DEVICE CPOWNED no paging found – everything fits in central
- FCX108 DEVICE DASD revealed the active user volumes, and FCX168 DEVLOG showed good service time and small to no queues
- FCX215 INTERIM FCHANNEL no FICON adapter CPU problems;
   FCX108 DEVICE DASD no pending time concerns
- FCX112 USER revealed the big CPU users, and FCX162 USERLOG showed very low T/V and no CPU peaks
- FCX231 INTERIM HIPSOCK showed <10 msgs/sec and 600 data units/message – seems small
- I couldn't find a z/VM constraint

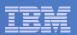

## FCX126 LPAR: General View of CPU Busy (z/VM)

```
Upid #Proc Weight Wait-C Cap %Load CPU %Busy %Ovhd %Susp %VMId %LogId Type
Partition Nr.
                  14
                         12
                                            NO
                                                                                        20.4 IFL
XXX1
            11
                                200
                                        NO
                                                         0
                                                            20.5
                                                                     . 1
                                                                            . 3
                                                                                20.3
                                                            21. 9
                                                                                        21.7 IFL
                                200
                                             NO
                                                                     . 2
                                                                           . 3
                                                                                21.7
                                200
                                             NO
                                                         2 21.5
                                                                     . 2
                                                                            . 3
                                                                                21. 3
                                                                                        21.3 IFL
                                                                     . 2
                                200
                                             NO
                                                            22.0
                                                                           . 3
                                                                                21.7
                                                                                        21.8 IFL
                                200
                                                            22. 1
                                                                     . 2
                                                                           . 3
                                                                                        21.9 IFL
                                             NO
                                                                                21. 9
                                200
                                             NO
                                                         5 22.2
                                                                     . 2
                                                                           . 3
                                                                                22.0
                                                                                        22.0 IFL
                                                         6 22.0
                                                                                        21.8 IFL
                                200
                                             NO
                                                                     . 2
                                                                           . 3
                                                                                21.8
                                200
                                             NO
                                                            22. 1
                                                                     . 2
                                                                           . 3
                                                                                21.8
                                                                                        21.9 IFL
                                200
                                             NO
                                                         8
                                                            21. 9
                                                                     . 1
                                                                           . 3
                                                                                21.7
                                                                                        21.8 IFL
                                200
                                             NO
                                                            22. 2
                                                                     . 2
                                                                            . 3
                                                                               22. 0
                                                                                        22.0 IFL
                                                        10 22.1
                                                                     . 2
                                                                           . 3
                                                                                21.8
                                                                                        21.9 IFL
                                200
                                             NO
                                200
                                             NO
                                                        11
                                                            21. 9
                                                                     . 2
                                                                           . 3 21. 6
                                                                                        21.7 IFL
```

The other partitions using IFLs are not running. I don't see a problem here.

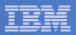

## FCX126 LPAR: CPU Busy, z/OS Partitions

| Parti t | ion Nr. | Upi d | #Proc | Wei ght | Wai t-C | Сар | %Load | CPU | %Busy | %0vhd | %Susp | %VMI d | %LogI d | Туре |
|---------|---------|-------|-------|---------|---------|-----|-------|-----|-------|-------|-------|--------|---------|------|
| XXXA    | 8       | 03    | 8     | 190     | NO      | NO  | 5. 9  | 0   | 28. 2 | . 2   |       |        |         | CP   |
|         |         |       |       | 190     |         | NO  |       | 1   | 28. 2 | . 2   |       |        |         | CP   |
|         |         |       |       | 190     |         | NO  |       | 2   | 28. 1 | . 2   |       |        |         | CP   |
|         |         |       |       | 190     |         | NO  |       | 3   | 28. 0 | . 2   |       |        |         | CP   |
|         |         |       |       | 190     |         | NO  |       | 6   | 10. 6 | . 1   |       |        |         | ZIIP |
|         |         |       |       | 190     |         | NO  |       | 7   | 10. 5 | . 0   |       |        |         | ZIIP |
|         |         |       |       | 190     |         | NO  |       | 22  | 10. 5 | . 0   |       |        |         | ZIIP |
|         |         |       |       | 190     |         | NO  |       | 23  | 10. 6 | . 1   |       |        |         | ZIIP |
| XXXB    | 9       | 04    | 8     | 190     | NO      | NO  | 5.8   | 0   | 26. 5 | . 1   |       |        |         | CP   |
|         |         |       |       | 190     |         | NO  |       | 1   | 26. 5 | . 2   |       |        |         | CP   |
|         |         |       |       | 190     |         | NO  |       | 2   | 26. 4 | . 1   |       |        |         | CP   |
|         |         |       |       | 190     |         | NO  |       | 3   | 26. 4 | . 1   |       |        |         | CP   |
|         |         |       |       | 190     |         | NO  |       | 6   | 11. 5 | . 1   |       |        |         | ZIIP |
|         |         |       |       | 190     |         | NO  |       | 7   | 11. 5 | . 0   |       |        |         | ZIIP |
|         |         |       |       | 190     |         | NO  |       | 22  | 11. 5 | . 0   |       |        |         | ZIIP |
|         |         |       |       | 190     |         | NO  |       | 23  | 11. 5 | . 0   |       |        |         | ZIIP |
| XXXO    | 10      | 05    | 2     | 20      | NO      | NO  |       | 0   | . 0   | . 0   |       |        |         | CP   |
|         |         |       |       | 20      |         | NO  |       | 1   | . 0   | . 0   |       |        |         | ZIIP |
| YYYA    | 13      | 11    | 9     | 600     | NO      | NO  | 23. 5 | 0   | 70. 5 | . 1   |       |        |         | CP   |
|         |         |       |       | 600     |         | NO  |       | 1   | 70. 5 | . 1   |       |        |         | CP   |
|         |         |       |       | 600     |         | NO  |       | 2   | 70. 4 | . 1   |       |        |         | CP   |
|         |         |       |       | 600     |         | NO  |       | 3   | 70. 2 | . 1   |       |        |         | CP   |
|         |         |       |       | 600     |         | NO  |       | 4   | 64. 9 | . 0   |       |        |         | ZIIP |
|         |         |       |       | 600     |         | NO  |       | 5   | 64. 9 | . 0   |       |        |         | ZHP  |
|         |         |       |       | 600     |         | NO  |       | 6   | 69. 3 | . 1   |       |        |         | CP   |
|         |         |       |       | 600     |         | NO  |       | 22  | 64. 9 | . 0   |       |        |         | ZIIP |
|         |         |       |       | 600     |         | NO  |       | 23  | 65.0  | . 1   |       |        |         | ZIIP |

None of these partitions look real busy.

But we will see shortly that there is in fact a problem.

Perfkit doesn't reveal it very well.

But it's there.

8 © 2007 IBM Corporation

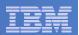

## How Do HiperSockets work?

- Synchronous data transfer between partitions
- Two PUs meet (rendezvous) in firmware
- Firmware copies data from one PU's buffers to the other PU's buffers
- Firmware runs on the PUs that did the calls
- Works fine in CPU-rich environments
- Not so well in CPU-constrained environments

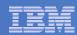

## How Are The z/OS CPUs Doing?

- 6 real standard CPs
- 4 z/OS partitions have 14 logical standard CPs altogether
- Good thing MONWRITE data captures LPAR's view of the partitions' consumptions
- For each sample interval, add up those 14 logical standard CPs' utilizations to see how much of the 6 real CPs they're using altogether
  - Post-process the FCX126 INTERIM LPAR reports
  - Requires a little Rexx, but I could use the exercise
- While we're at it, do this for every engine type

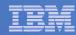

## CEC View, PU Utilization by Type

#### D090408, PU Busy by PU Type

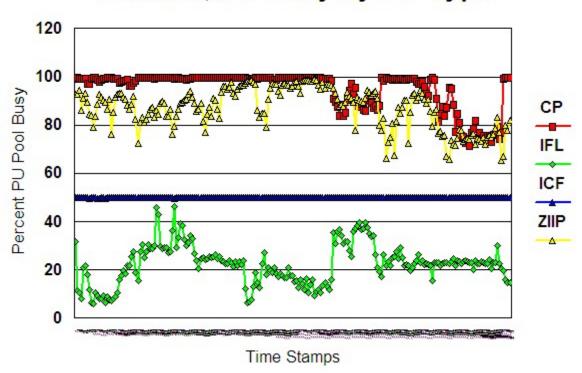

11 © 2007 IBM Corporation

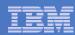

## Findings

- Real standard CPs are saturated
- Real HiperSockets require readily accessible cycles to work well
- This is a CPU-constrained environment
- Explains why real OSA was better
- Recommended either:
  - Adding more standard CPs, or
  - Tuning z/OS partitions to reduce CP resource they need
- Also recommended a z/OS expert look at RMF reports to see how else the CP constraint was impacting z/OS function